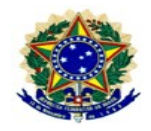

#### SERVIÇO PÚBLICO FEDERAL

#### INSTITUTO FEDERAL DE EDUCAÇÃO, CIÊNCIA TECNOLOGIA DO AMAPÁ – IFAP

#### CONSELHO SUPERIOR

## **RESOLUÇÃO N° 14/2020 CONSUP/IFAP. DE 19 DE FEVEREIRO DE 2020.**

Aprova Reformulação do Plano Pedagógico do Curso Técnico de Nível Médio em Informática na Forma Subsequente, na Modalidade à Distância EAD - Campus Laranjal do Jari, do Instituto Federal de Educação, Ciência e Tecnologia do Amapá – IFAP.

A PRESIDENTE DO CONSELHO SUPERIOR DO INSTITUTO FEDERAL DE EDUCAÇÃO, CIÊNCIA E TECNOLOGIA DO AMAPÁ, no uso de suas atribuições legais e estatutárias, o que consta no Processos nº **23228.000947/2019-70,** assim como a deliberação na 40º Reunião Ordinária do Conselho Superior,

#### **RESOLVE:**

Art. 1º Aprovar Reformulação do Plano Pedagógico do Curso Técnico de Nível Médio em Informática na Forma Subsequente, na Modalidade à Distância EAD - Campus Laranjal do Jari, do Instituto Federal de Educação, Ciência e Tecnologia do Amapá  $-$  IFAP.

Art. 2º Esta Resolução entra em vigor na data de sua publicação.

Adrielma Nunes Ferreira Bronze Presidente em exercício do CONSUP

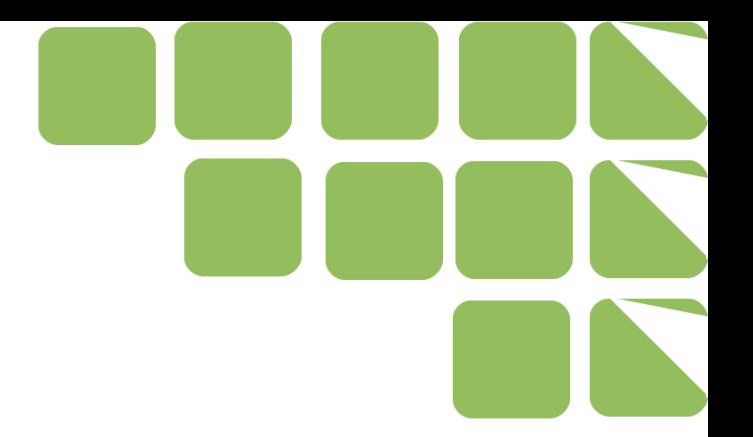

# **CURSO TÉCNICO DE NÍVEL MÉDIO EM INFORMÁTICA NA FORMA SUBSEQUENTE, NA MODALIDADE A DISTÂNCIA**

# **Plano de Curso**

**\_\_\_\_\_\_\_\_\_\_\_\_\_\_\_\_\_\_\_\_\_\_\_\_\_\_\_\_\_\_\_\_\_\_\_\_\_\_\_**

**\_\_\_\_\_\_\_\_\_\_\_\_\_\_\_\_\_\_\_\_\_**

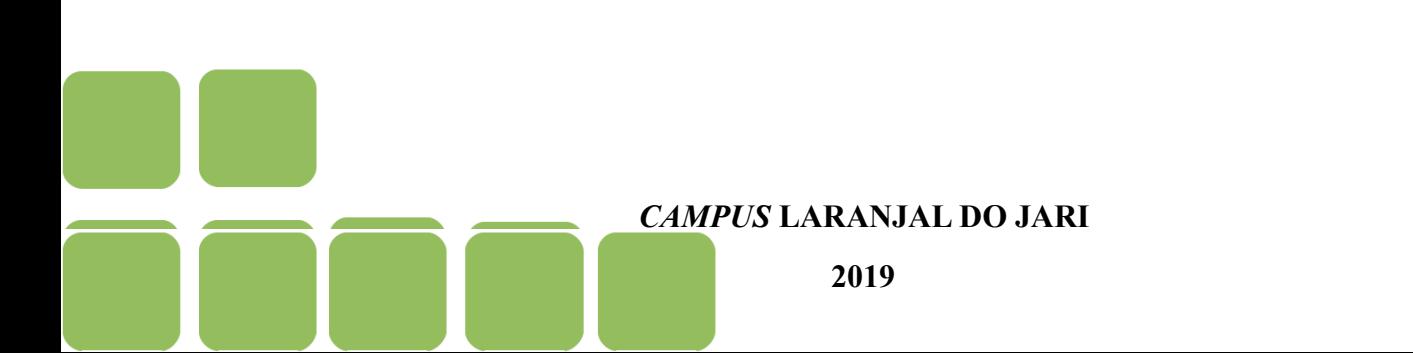

# MARIALVA DO SOCORRO RAMALHO OLIVEIRA DE ALMEIDA **REITORA**

# ROMARO ANTONIO SILVA **PRÓ-REITOR DE ENSINO**

# MARIANA DE MOURA NUNES ALMEIDA **DIRETORA DE ENSINO TÉCNICO**

# MARIANISE PARANHOS PEREIRA **DIRETORA GERAL DO CAMPUS LARANJAL DO JARI**

# LUCILENE DE SOUSA MELO **DIRETOR DO DEPARTAMENTO DE ENSINO LARANJAL DO JARI**

# LUIZ FERNANDO LOBATO SARAIVA **COORDENADOR DO CURSO DE INFORMÁTICA**

ANDERSON NASCIMENTO VAZ ALINE DA CRUZ RIBEIRO CAIO CÉSAR VIANA ALVES DIEGO ARMANDO SILVA DA SILVA EVERTON DE ALMEIDA PINTO LUIZ FERNANDO LOBATO SARAIVA MÁBIA NUNES TOSCANO SUANY RODRIGUES DA CUNHA **COMISSÃO DE REFORMULAÇÃO DO PLANO**

# **DADOS DE IDENTIFICAÇÃO**

UNIDADE ESCOLAR

**CNPJ:**10820882/0003-57

**Razão Social:** Instituto Federal de Educação, Ciência e Tecnologia do Amapá

**Campus:** Laranjal do Jari

**Nome Fantasia:** IFAP

**Esfera Administrativa:** Federal

**Endereço:** Rua Nilo Peçanha, nº1.263–Bairro Cajari.CEP:68.909-398

**Cidade/UF/CEP:** Laranjal do Jari

**Telefone:** (96)3621-1631

**E-mail de contato da coordenação:** cogen.jari[@ifap.edu.br](mailto:marlete.costa@ifap.edu.br) 

**Site:** [www.ifap.edu.br](http://www.ifap.edu.br/)

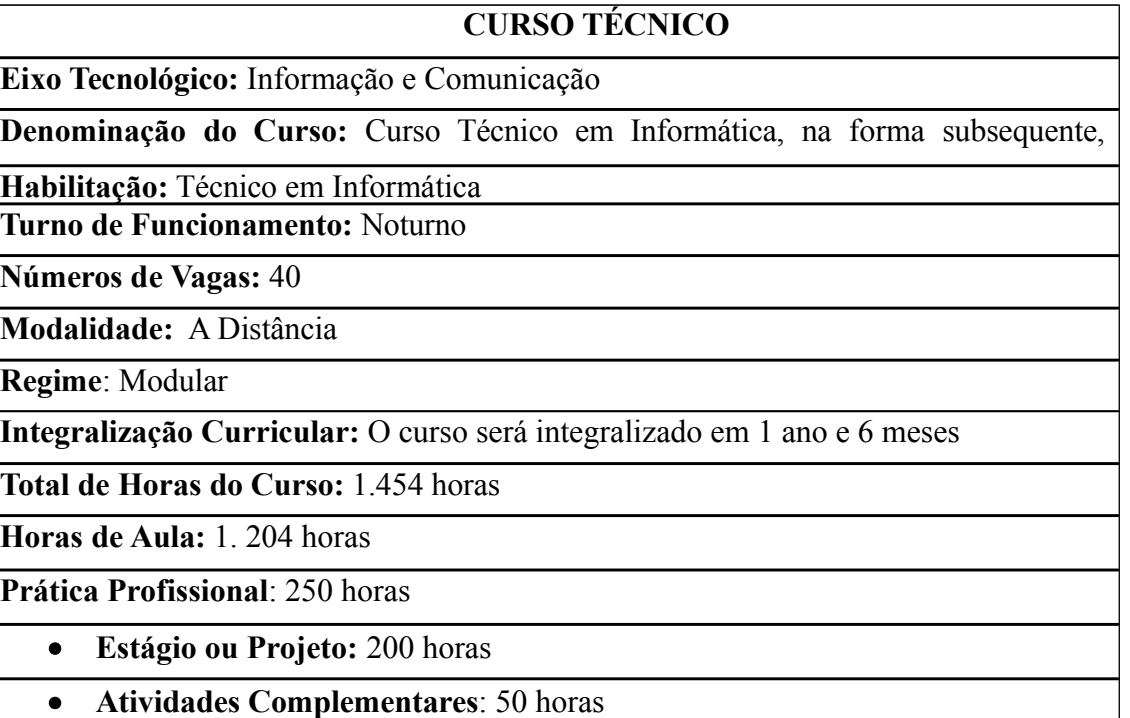

**Coordenador do Curso**: Luiz Fernando Lobato Saraiva

# **SUMÁRIO**

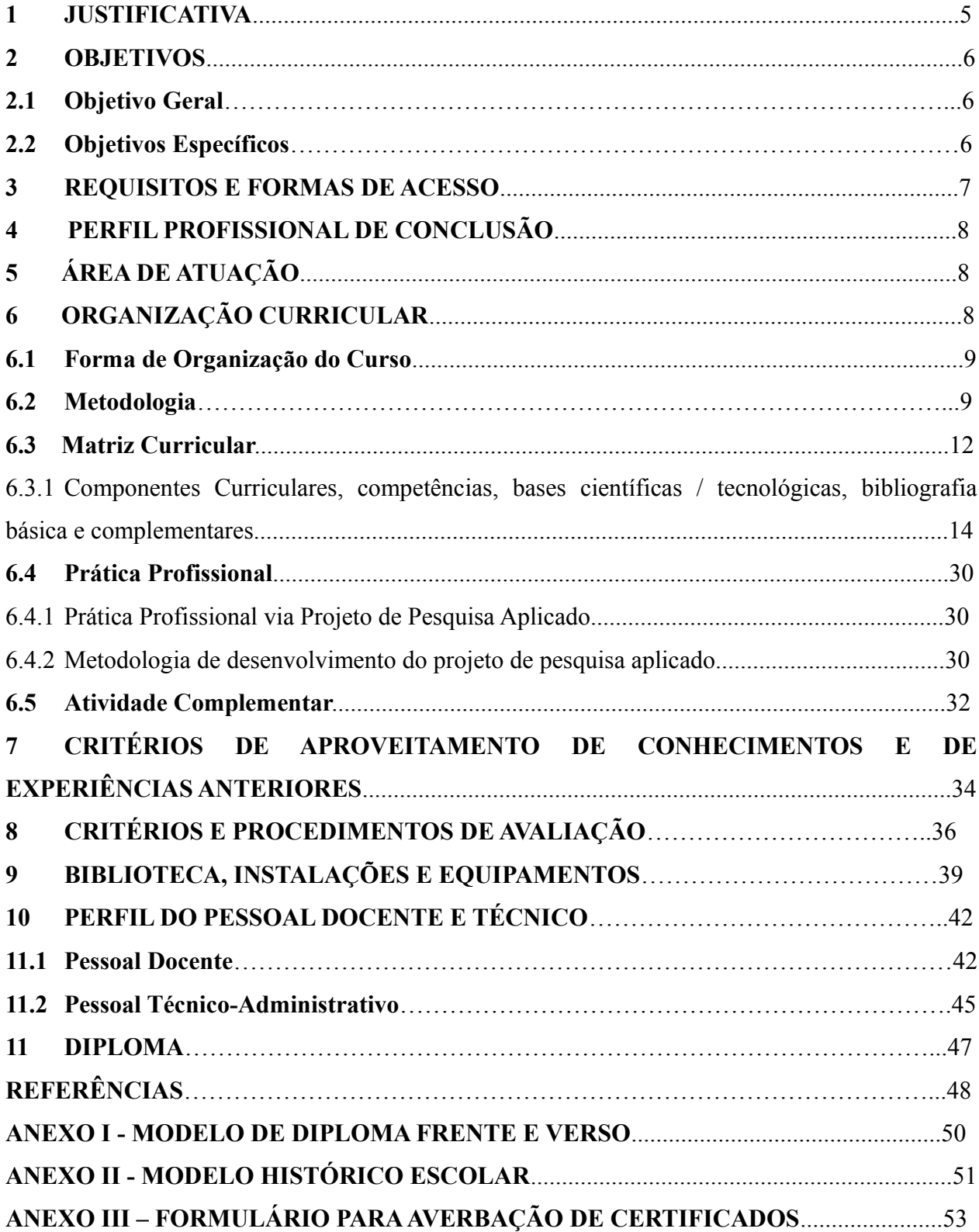

#### <span id="page-5-0"></span>**1 JUSTIFICATIVA**

As novas tecnologias e seu uso vêm se intensificando dia a dia de nossa sociedade, promovendo, portanto, mudanças comportamentais, sociais e profissionais. Tal cenário tem criado uma demanda no mercado nacional de Formação Profissional em Nível Técnico vem se expandindo, pela praticidade, confiabilidade, qualidade e rapidez com que prepara a mão de obra exigida pelo mundo do trabalho, em consonância com o avanço da tecnologia e do investimento pessoal.

No Estado do Amapá percebe-se a necessidade da difusão de conhecimentos inerentes à área de comunicação e informação, sendo o técnico em informática um profissional capaz de lidar com o planejamento e pela execução dos processos de manutenção de computadores e operação de redes, desenvolvimento de aplicativos computacionais, adotando normas técnicas, de qualidade, segurança do trabalho e preservação ambiental no desempenho de sua função para que os egressos possam atuar em instituições públicas, privadas de qualquer seguimento por meio da prestação de serviços autônomos, temporários ou contrato efetivo.

Nesta perspectiva, o Instituto Federal de Educação, Ciência e Tecnologia do Amapá (IFAP), campus Laranjal do Jari, em estudo sobre a demanda de cursos técnicos para o estado e na modalidade à distância, identificou que a área de comunicação e informação necessita de profissionais com competência e atitude criativa para dar resposta com precisão à especificidade exigida pelas tecnologias e pelas especificidades da informática.

A educação profissional a distância vem ganhando adeptos em todos os níveis de ensino, conforme o Decreto 5.622 de 19 de dezembro de 2005 consiste em uma modalidade de ensino em que a "mediação didático-pedagógica nos processos de ensino e aprendizagem ocorre com a utilização de meios e tecnologias de informação e comunicação, com estudantes e professores desenvolvendo atividades educativas em lugares ou tempos diversos" (BRASIL,2005). Assim, o professor passa a ser peça fundamental não só no planejamento e na elaboração de recursos didáticos como também durante todo o processo do ensino e aprendizagem.

Dessa forma, a oferta do curso técnico em Informática, na forma subsequente, na modalidade a distância vem assumindo o desafio de ser buscar cumprir a função de formar técnicos em informática no munícipio de Laranjal do Jari desde 14 de dezembro de 2018 conforme a resolução n° 77/2018/CONSUP/IFAP que aprovou Plano de Curso de Informática.

Entretanto, viu-se a necessidade de reformulação deste Plano de Curso com vista a realizar ajuste de matriz curricular, ajuste de ementas, ajuste no estágio obrigatório, ajuste na sistemática de avaliação e demais resoluções vigentes.

Assim, presente documento trata do Plano de Curso Técnico de Nível Médio em Informática, na forma Subsequente, Modalidade a Distância, e respalda-se na Lei de Diretrizes e Bases da Educação – LDB nº 9.394/96, na Resolução nº 02/2012/CNE/CEB que define as Diretrizes Curriculares Nacionais para a Educação Profissional Técnica de Nível Médio; na Resolução nº 15/2014/Consup/Ifap que regulamenta os cursos Técnicos de Nível Médio na forma subsequente do Ifap, e no conjunto de leis, decretos, resoluções, pareceres e referenciais curriculares que normatizam a Educação Profissional e Tecnológica no sistema educacional brasileiro.

 Estará presente também, como marco orientador desta proposta, as decisões institucionais traduzidas nos objetivos desta instituição e na compreensão da educação como uma prática social, os quais se materializam na função social do Instituto Federal de Educação, Ciência e Tecnologia do Amapá - IFAP, de promover educação científica tecnológica humanística, visando à formação integral do cidadão crítico reflexivo, competente, técnica e eticamente comprometido com as transformações sociais, políticas e culturais.

#### <span id="page-6-0"></span>**2 OBJETIVOS**

#### <span id="page-6-1"></span>**2.1 Objetivo Geral**

Formar profissional com qualificação para o mundo do trabalho, que atue na área de desenvolvimento de software, redes de computadores, suporte, manutenção, habilitado para acompanhar as constantes mudanças tecnológicas.

#### <span id="page-6-2"></span>**2.2 Objetivos Específicos**

 Realizar manutenção preventiva e corretiva de equipamentos de informática, identificando os principais componentes de um computador e suas funcionalidades;

- Identificar as arquiteturas de rede e analisar meios físicos, dispositivos e padrões de comunicação;
- Instalar e configurar computadores isolados ou interligados, assim como seus periféricos e softwares;
- Administrar sistemas operacionais, realizando rotinas de manutenção como instalação, configuração e remoção de programas, utilitários e aplicativos, procedimentos de backup e recuperação de dados.
- Formar um profissional com noções de empreendedorismo, focado nas oportunidades de negócios que envolvam as tecnologias abordadas no curso, atendendo às expectativas e demandas da comunidade local e regional.
- Formar profissionais capazes de absorver e desenvolver novas tecnologias, resolver problemas e atuar na melhoria dos processos.

## <span id="page-7-0"></span>**3 REQUISITOS E FORMAS DE ACESSO**

O acesso ao Curso Técnico de Nível Médio em Informática, na Forma Subsequente, na Modalidade à Distância, ocorrerá mediante:

- **Processo seletivo**: O ingresso nos Cursos Técnicos de Nível Médio, na forma subsequente será realizada, semestralmente, através de processo seletivo de caráter classificatório e/ou eliminatório de acordo com edital vigente para ingresso no primeiro período, ou por transferência, ou por reingresso, conforme estabelecido no artigo 5º da Resolução nº 15/2015/Consup/Ifap que trata da Regulamentação da Educação Profissional Técnica de Nível Médio, na forma Subsequente
- **Reingresso**: para alunos que tenham trancado a matrícula após ter concluído com êxito o primeiro período e cuja solicitação de rematrícula tenha sido deferida; estudantes que tenham trancado matrícula a pelo menos 2 anos e solicitação de deferida; e estudantes egressos dos cursos técnicos de nível médio do Ifap, submetidos a processo de seleção conforme estabelecido no edital e de acordo com o disposto nos artigos 8º, 9º e 10º da Resolução 15/2015/Consup/Ifap.
- **Transferência**: para estudantes de outros estabelecimentos congêneres, nacionais ou

estrangeiros para o Ifap, de acordo com o disposto no artigo 11 da Resolução 15/2015/Consup/Ifap.

#### <span id="page-8-0"></span>**4 PERFIL PROFISSIONAL DE CONCLUSÃO**

Ao final da formação no Curso Técnico de Nível Médio em Informática, na forma subsequente, modalidade a distância, o aluno deverá demonstrar um perfil que lhe possibilite:

- Instalar sistemas operacionais, aplicativos e periféricos para desktop e servidores.
- Desenvolver e documentar aplicações para desktop com acesso a web e a banco de dados.
- Realizar manutenção de computadores de uso geral.
- Instalar e configurar redes de computadores locais de pequeno porte.

## <span id="page-8-1"></span>**5 ÁREA DE ATUAÇÃO**

O Técnico em Informática poderá atuar:

- Prestação autônoma de serviço e manutenção e suporte de informática;
- Empresa de assistência técnica;
- Instituições públicas, privadas e do terceiro setor que demandem sistemas computacionais, desenvolvendo atividades de assessoria, consultoria e treinamento em Informática;

### <span id="page-8-2"></span>**6 ORGANIZAÇÃO CURRICULAR**

A organização curricular do Curso Técnico em Informática, na forma Subsequente, na modalidade EaD, observa as determinações Legais presentes na Lei n° 9.304/1996 (LDB) e aos dispositivos incluídos pela Lei n° 11.741/2008, as determinações legais presentes nas Diretrizes Curriculares Nacionais para a educação profissional de nível técnico, nos Referenciais Curriculares Nacionais da educação profissional de nível técnico e no Decreto nº 5.154/2004, bem como a Resolução n º07/2014/CONSUP/IFAP, que aprova a Instrução Normativa nº 01/2014/CONSUP/IFAP para elaboração e atualização dos Planos de Cursos Presenciais e a Distância do IFAP, a Resolução Nº 015/2014/CONSUP/IFAP, de 02 de Maio de 2014, que Aprova a Regulamentação da Educação Profissional Técnica de Nível médio na Forma Subsequente no âmbito do Instituto Federal de Educação, Ciência e Tecnologia do Amapá.

A organização curricular do curso Técnico em Informática, na forma Subsequente, na modalidade a distância observa um conjunto de componentes curriculares que ao serem trabalhados, encaminham ao desenvolvimento das competências que integram o perfil profissional de conclusão.

#### <span id="page-9-0"></span>**6.1 Forma de Organização do Curso**

O Curso Técnico em Informática está estruturado em regime semestral com uma Matriz Curricular integralizada por componentes curriculares e dividido em três períodos letivos. A aplicação deste dispositivo organiza o Curso em 3 (três) módulos a serem desenvolvidos em regime semestral, na proporção de um semestre para cada período letivo, totalizando um ano e seis meses de curso, com 1.204 horas aula, além de 250 horas de prática Profissional, distribuídas em: 200 horas de estágio e/ou projeto e 50 horas de atividades complementares. Dessa forma, o Curso Técnico em Informática, na forma Subsequente, na modalidade a Distância apresenta total de 1.454 horas.

#### <span id="page-9-1"></span>**6.2 Metodologia**

O processo de ensino-aprendizagem constitui-se da construção do conhecimento no qual o professor e o estudante são agentes participantes na tentativa de compreender, refletir e agir sobre os conhecimentos. Dessa forma, os estudos à distância ocorrerão por intermédio do contato dos estudantes com os tutorias e materiais de apoio didático postado pelo professor no Ambiente de Aprendizagem (Plataforma Moodle) e encontros presenciais, bem como, a realização das atividades avaliativas.

Neste sentido, os professores incentivam uma construção do conhecimento do material didático e da pesquisa, estimulando o estudante a participar de eventos científicos como seminários, mesas redondas, colóquios, fóruns, entendendo-se que estas atividades permitem uma maior aproximação do curso.

Durante o processo de ensino-aprendizagem os conteúdos serão trabalhados de forma interdisciplinar, buscando um aprendizado mais significativo onde o estudante irá adquirir capacidade de relacionar a teoria e a prática dentro de um universo de conhecimento, experiência e situações profissionais. Seu desenvolvimento técnico-científico é enriquecido, por questionamentos e soluções inovadoras aplicadas a situações práticas ligadas a sua vida profissional. A construção do conhecimento e a incorporação de tecnologias e a adoção de práticas pedagógicas contextualizadas atendem as demandas dos processos de produção no que se refere ao eixo Comunicação e Linguagem.

As situações de aprendizagem previstas no decorrer do curso têm como eixo integrador a relação entre componentes curriculares que consideram o atendimento das demandas, estimulando a participação ativa dos estudantes na busca de soluções para os desafios encontrados.

A Educação à Distância (EaD) é uma modalidade de ensino em que o estudante busca na interação compreender os conteúdos. É um sistema de ensino e de aprendizagem no qual há um aporte técnico metodológico em função da aprendizagem qualitativa desse indivíduo. Há todo um fazer pedagógico que atende as especificidades do estudante EaD objetivando a sua efetiva aprendizagem.

Nesta modalidade, a educação pode ocorrer de forma assíncrona<sup>[1](#page-10-0)</sup> e síncrona<sup>[2](#page-10-1)</sup>, quando o docente e os estudantes encontram-se separados em alguns momentos temporal e/ou fisicamente. Assim, é necessário que ocorra a utilização de ferramentas tecnológicas que ofereçam ao estudante o suporte de que ele necessita para aprender neste novo modelo didático-pedagógico.

A Educação a Distância do Ifap conta com ferramentas de acesso à comunicação e informação e de recursos didáticos disponibilizadas no Ambiente Virtual de Aprendizagem

<span id="page-10-0"></span><sup>1</sup> Assíncrono: Comunicação que não ocorre no mesmo instante, como, por exemplo, no caso de troca de e-mails, fóruns etc. (MATTAR, 2011). Aqui temos a categoria mais tradicional do ensino a distância, em que os alunos precisam realizar o auto-estudo. Com a metodologia assíncrona, o conteúdo é adquirido com leitura e consulta a materiais sem a intervenção em tempo real, de um professor ou de outro mediador.

<span id="page-10-1"></span><sup>2</sup> Síncrono: Atividades que pressupõem duas ou mais pessoas conectadas ao mesmo tempo, para interagir (MATTAR, 2011). Esse tipo de ensino tem a interação em tempo real de um professor ou tutor com os cursistas. Os alunos assistem às aulas via satélite ou então por videoconferência[/BP] ou comunicam-se por meio de chat. Com esse método o ensino a distância fica menos "distante", mas o custo pode subir.

 $(AVA)<sup>3</sup>$  $(AVA)<sup>3</sup>$  $(AVA)<sup>3</sup>$ , são eles: fórum, chat, mural, mensagem, materiais para downloads, aulas e vídeos, ampliação do conhecimento com links para acesso e avaliação. Assim, durante a disciplina online o estudante terá acesso ao chat diário, de forma síncrona, com o professor da disciplina referente à aula anterior. O aluno poderá também interagir de forma assíncrona através de fórum de discussão e e-mails.

Dessa forma, os estudantes terão o percentual de oitenta por cento (80%) da carga horária com aula em EaD e vinte por cento (20%) de encontros presenciais de cada componente curricular. Conforme determina o artigo 33 da Resolução nº 6, de 20 de setembro de 2012 que define Diretrizes Curriculares Nacionais para a Educação Profissional Técnica de Nível Médio. O desenvolvimento do curso serão organizados e acompanhados pelo Coordenador do Curso, obedecendo as seguintes etapas:

Na primeira etapa acontecerá o acompanhamento do processo de aprendizagem, que farse-á nos encontros presenciais, em que o professor poderá verificar:

- Se os estudantes estão compreendendo os conteúdos propostos nas unidades didáticas e os graus de dificuldades existentes;
- Se os estudantes têm condições de desenvolver ou não tarefas propostas no percurso das diferentes unidades didáticas;
- Se os estudantes estão em condições de estabelecer articulações contínuas entre os conhecimentos propostos e sua prática cotidiana.

Durante os referidos encontros presenciais, o professor fará anotações das dificuldades e utilizará métodos de ensino com objetivo de propiciar uma aprendizagem significativa.

A segunda etapa caracterizará pelo estudo a distância, através do AVA, realizado pelo contato dos estudantes com os professores, e disponibilização de materiais de apoio didático e a realização das atividades para atender os critérios de avaliação.

A terceira etapa é a da avaliação que compreende prova presencial e atividades a distância que serão elaboradas por docente especialista em cada componente curricular do curso.

Diante do exposto a metodologia de trabalho do Ifap está embasada no conceito de conhecimento dialético, ou seja, tem-se a concepção de que o conhecimento parte do particular

<span id="page-11-0"></span><sup>3</sup> Ambiente Virtual de Aprendizagem (AVA). É um sistema de software livre, com uma licença com código fonte de programa disponível, utilizado em EaD para a disponibilização de conteúdo, realização de atividades, avaliações e interação entre alunos e professores. Em inglês a sigla mais comum é LMS – Learning Management System (MATTAR, 2011; BARBOSA; MENDES, 2010).

para o geral, de uma prática social contextualizada para uma prática social reelaborada, passando da tese para a antítese e chegando-se a síntese, sendo este movimento sempre refeito, considerando o estudante como um sujeito ativo na apropriação do conhecimento. Já dizia Paulo Freire (2005), que ensinar não é transferir conhecimento, mas criar condições para que ele ocorra. Sendo o conteúdo, (re) construído pelo sujeito na sua relação com os outros e com o mundo.

Portanto, a organização curricular do Curso Técnico de Nível Médio em Informática, na forma Subsequente, modalidade a Distância, contempla um conjunto de componentes curriculares fundamentado numa visão de áreas afins e interdisciplinares, que encaminharão ao desenvolvimento das competências estabelecidas, conforme apresentado nos itens.

#### <span id="page-12-0"></span>**6.3 Matriz Curricular**

A matriz curricular do Curso Técnico em Informática, na forma Subsequente, na Modalidade a Distância observa um conjunto de componentes curriculares que ao serem trabalhados, conduzem ao desenvolvimento das competências que integram o perfil profissional de conclusão.

| MATRIZ CURRICULAR DO CURSO TÉCNICO EM INFORMÁTICA, NA FORMA<br>SUBSEQUENTE, NA MODALIDADE À DISTÂNCIA |                                               |                                         |                       |                                  |
|----------------------------------------------------------------------------------------------------|-----------------------------------------------|-----------------------------------------|-----------------------|----------------------------------|
| MÓDULO                                                                                                | COMPONENTE CURRICULAR                         | CH.<br><b>SEMESTRAL</b><br>(50 MINUTOS) | CH.<br><b>SEMANAL</b> | CARGA<br>HORÁRIA<br>(60 MINUTOS) |
|                                                                                                    | Ambientação<br>Ensino<br>em<br>a<br>Distância | 80                                      | 4                     | 67                               |
| $1^{\circ}$                                                                                           | Português Instrumental                        | 80                                      | 4                     | 67                               |
|                                                                                                    | Inglês Instrumental                           | 80                                      | 4                     | 67                               |
|                                                                                                    | Ética, Responsabilidade Social e<br>Ambiental | 80                                      | 4                     | 67                               |
|                                                                                                    | Manutenção de Computadores                    | 80                                      | 4                     | 67                               |
|                                                                                                    | <b>TOTAL</b>                                  | 400                                     | 20                    | 335                              |
| $2^{\circ}$                                                                                           | Introdução a Programação                      | 120                                     | 6                     | 100                              |
|                                                                                                    | Introdução<br>Rede<br>de<br>a<br>Computadores | 80                                      | 4                     | 67                               |
|                                                                                                    | Introdução a Banco de Dados                   | 80                                      | 4                     | 67                               |

Quadro 1 - Matriz curricular do Curso Técnico em Informática, na forma subsequente, na modalidade à distância.

|                                                 |                               | Programação Web I                                | 80  | 4              | 67  |
|-------------------------------------------------|-------------------------------|--------------------------------------------------|-----|----------------|-----|
|                                                 |                               | Projeto Integrador I                             | 120 | 6              | 100 |
| <b>TOTAL</b>                                    |                               | 480                                              | 24  | 401            |     |
|                                                 | Programação Web II            |                                                  | 80  | 4              | 67  |
| $3^\circ$                                       | Programação Móvel             |                                                  | 120 | 6              | 100 |
|                                                 | Análise e Projeto de Software |                                                  | 80  | $\overline{4}$ | 67  |
|                                                 |                               | Programação Orientada a Objeto                   | 80  | $\overline{4}$ | 67  |
|                                                 | Serviços de Rede              |                                                  | 80  | $\overline{4}$ | 67  |
|                                                 |                               | Projeto Integrador II                            | 120 | 6              | 100 |
| <b>TOTAL</b>                                    |                               | 560                                              | 28  | 468            |     |
| <b>CARGA HORÁRIA</b><br>(COMPONENTE CURRICULAR) |                               | 1.440                                            | 72  | 1.204          |     |
| <b>PRÁTICA</b>                                  |                               | Projeto de redes de computadores e sistema web   |     | 100            |     |
| <b>PROFISSIONAL</b>                             |                               | Projeto de suporte de desenvolvimento de Sistema |     | 100            |     |
|                                                 |                               | ATIVIDADES COMPLEMENTARES                        |     | 50             |     |
| <b>TOTAL GERAL DE CARGA HORÁRIA DO CURSO</b>    |                               |                                                  |     | 1.454          |     |

Quadro 2 – Distribuição de Carga Horária Presencial e a Distância

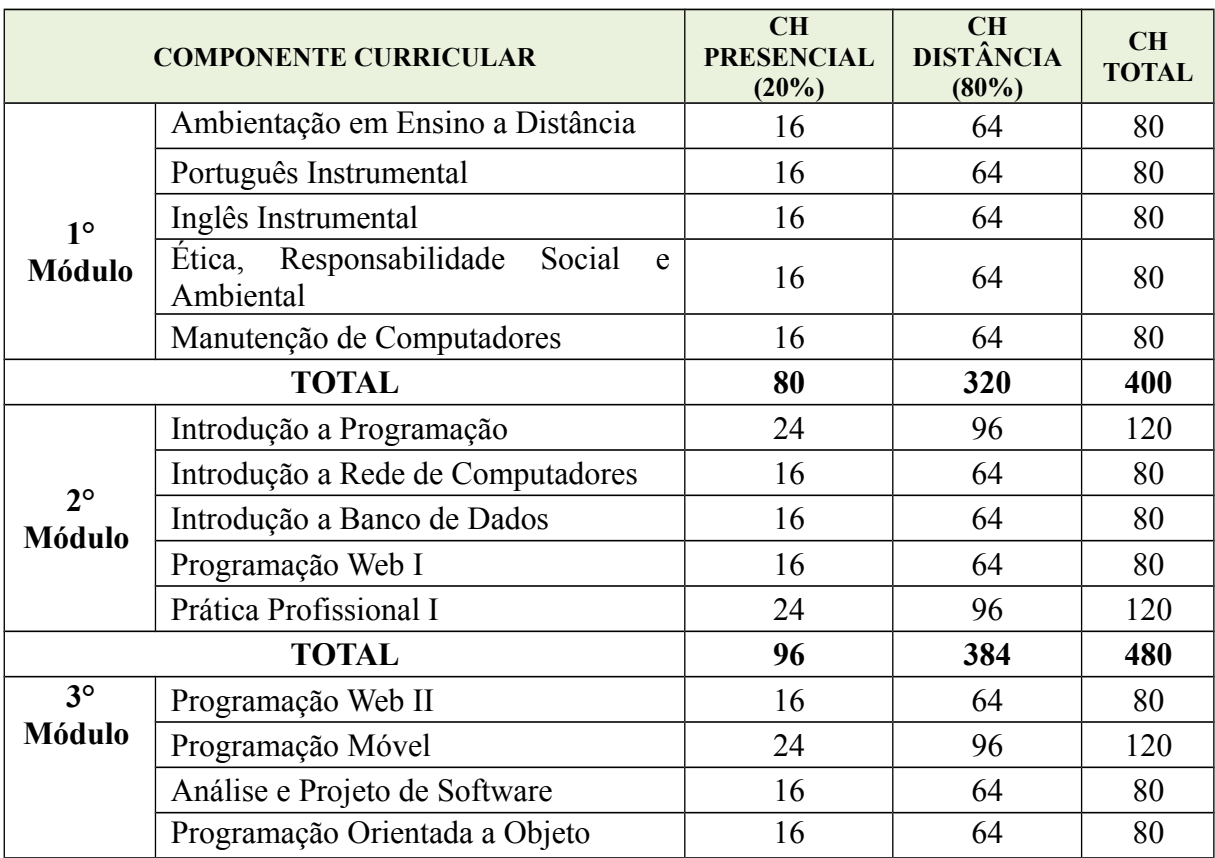

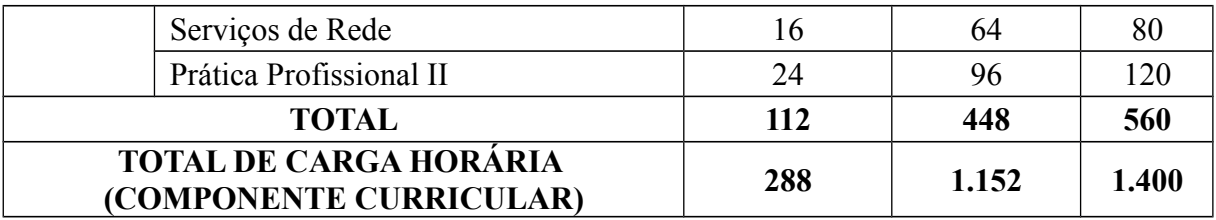

<span id="page-14-0"></span>6.3.1 Componentes Curriculares, competências, bases científicas / tecnológicas, bibliografia básica e complementares

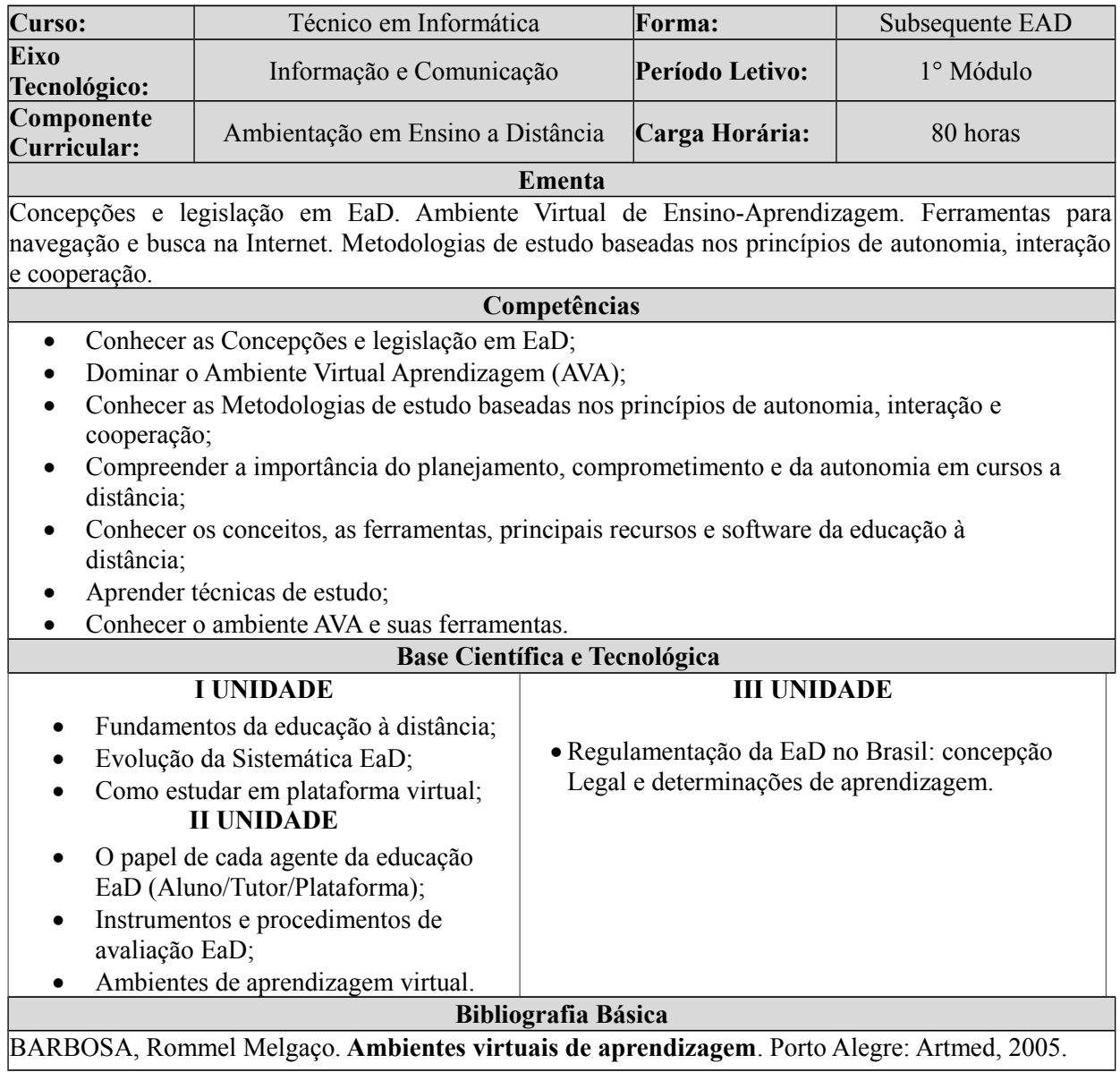

LIMA, A. **Fundamentos e Práticas na EAD**. Natal: UFRN – ETEC – Brasil, 2009. VELLOSO, Fernando de Castro**. Informática**: conceitos básicos. 7. ed. rev. Rio de Janeiro: Campus-Elsevier, 2004.

#### **Bibliografia Complementar**

ERCILIA, Maria. **A internet**. São Paulo: PubliFolha, 2007. (Série Folha Explica – Informática). MILNER, Annalisa. **Como usar o e-mail**: seu guia para dominar o computador. São Paulo: Publifolha, 2004.

MONTEIRO, Mario. **Introdução à organização de computadores**. Rio de Janeiro: LTC, 2007. SILVA, C. R. de O. **Educação a Distância**. 3. ed. Fortaleza: UAB/IFCE, 2009.

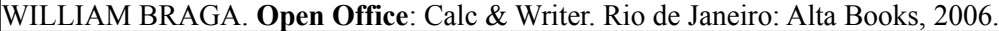

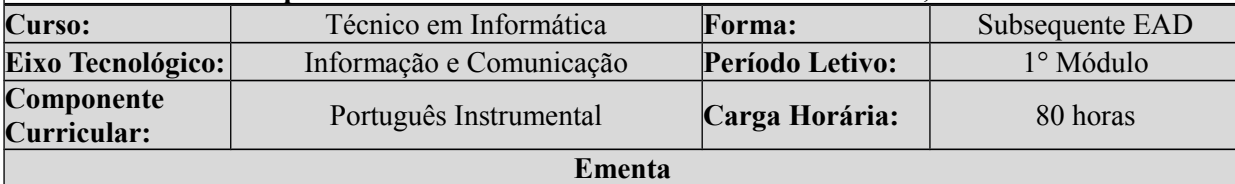

Concepções de língua, linguagem e leitura. A variação linguística. Gêneros, tipos textuais, textualidade. A argumentação. Leitura e produção de documentos oficiais.

#### **Competências**

- Aprimorar e nivelar o desempenho dos alunos em leitura como compreensão e interpretação textual;
- Familiarizar-se quanto a uma visão não-dicotômica entre língua falada e língua escrita.

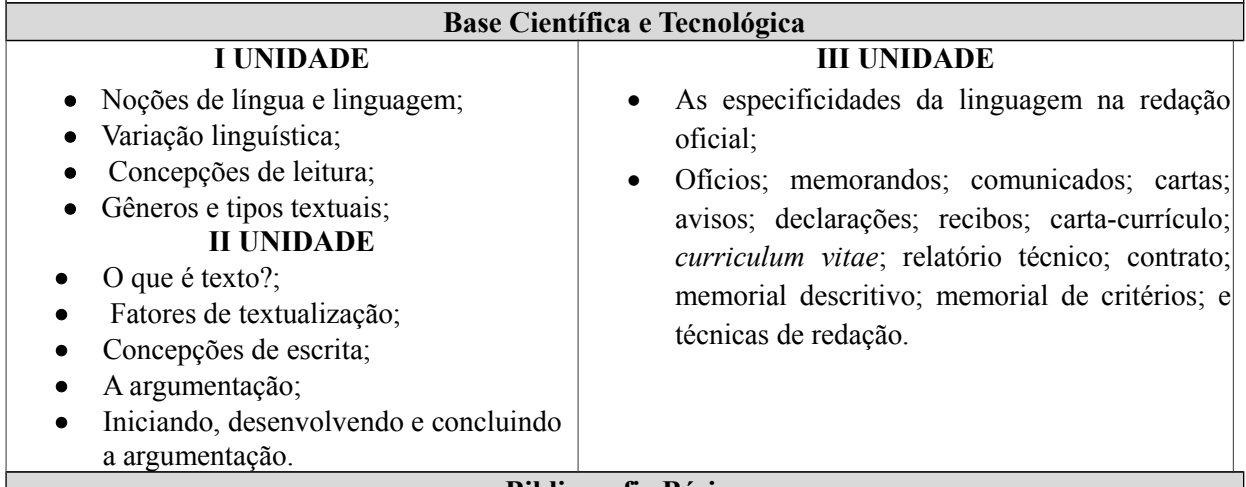

#### **Bibliografia Básica**

DO CARMO GARCEZ, Lucília Helena. **Técnica de redação**: o que é preciso saber para bem escrever. 2001.

KOCH, Ingedore Villaça; ELIAS, Vanda Maria. **Ler e compreender**: os sentidos do texto. São Paulo: Contexto, 2006.

KOCH, Ingedore Villaça; ELIAS, Vanda Maria. **Escrever e argumentar**. São Paulo: Contexto, 2016. **Bibliografia Complementar**

KOCH, Ingedore Villaça; ELIAS, Vanda Maria. **Ler e escrever:** estratégias de produção textual. São Paulo: Contexto, 2009.

LIMA, A. Oliveira. **Manual de redação oficial**. Elsevier Brasil, 2003.

MARCUSCHI, Luiz Antônio. **Produção textual, análise de gêneros e compreensão**. Parábola Ed., 2009.

MEDEIROS, João Bosco. **Redação Científica**: a prática de fichamentos, resumo, resenhas.12.ed. São Paulo: Atlas, 2014.

MOTTA-ROTH, Désirée; HENDGES, Graciela Rabuske. **Produção textual na universidade.** São Paulo: Parábola Editorial, 2010.

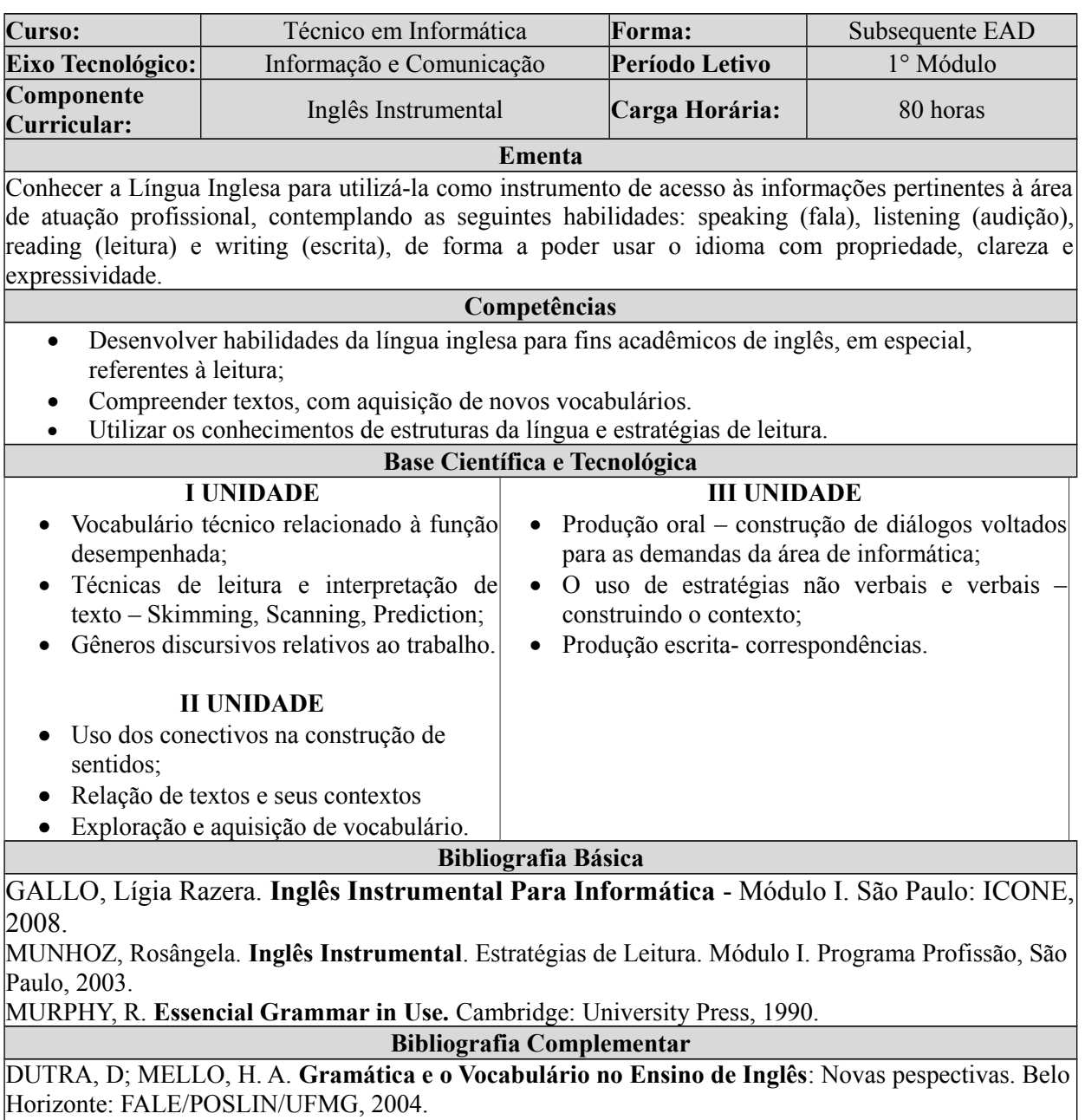

HEWINGS, Martin. **Pronunciation tasks.** Cambridge: Cambridge University Press, 2002.

LIMA, Denilso De. **Gramática de uso a Língua Inglesa**. 1°. ed. São Paulo: GEN, 2015. SHUMACHER, Cristina. **Guia de Pronúncia do Inglês para Brasileiros**.11° impressão. Rio de Janeiro: Elsevier, 2002. Paulo: Disal, 2005.

TORRES, Décio. SILVA, Valéria Alba. ROSAS, Marta. **Inglês com textos para Informática**.

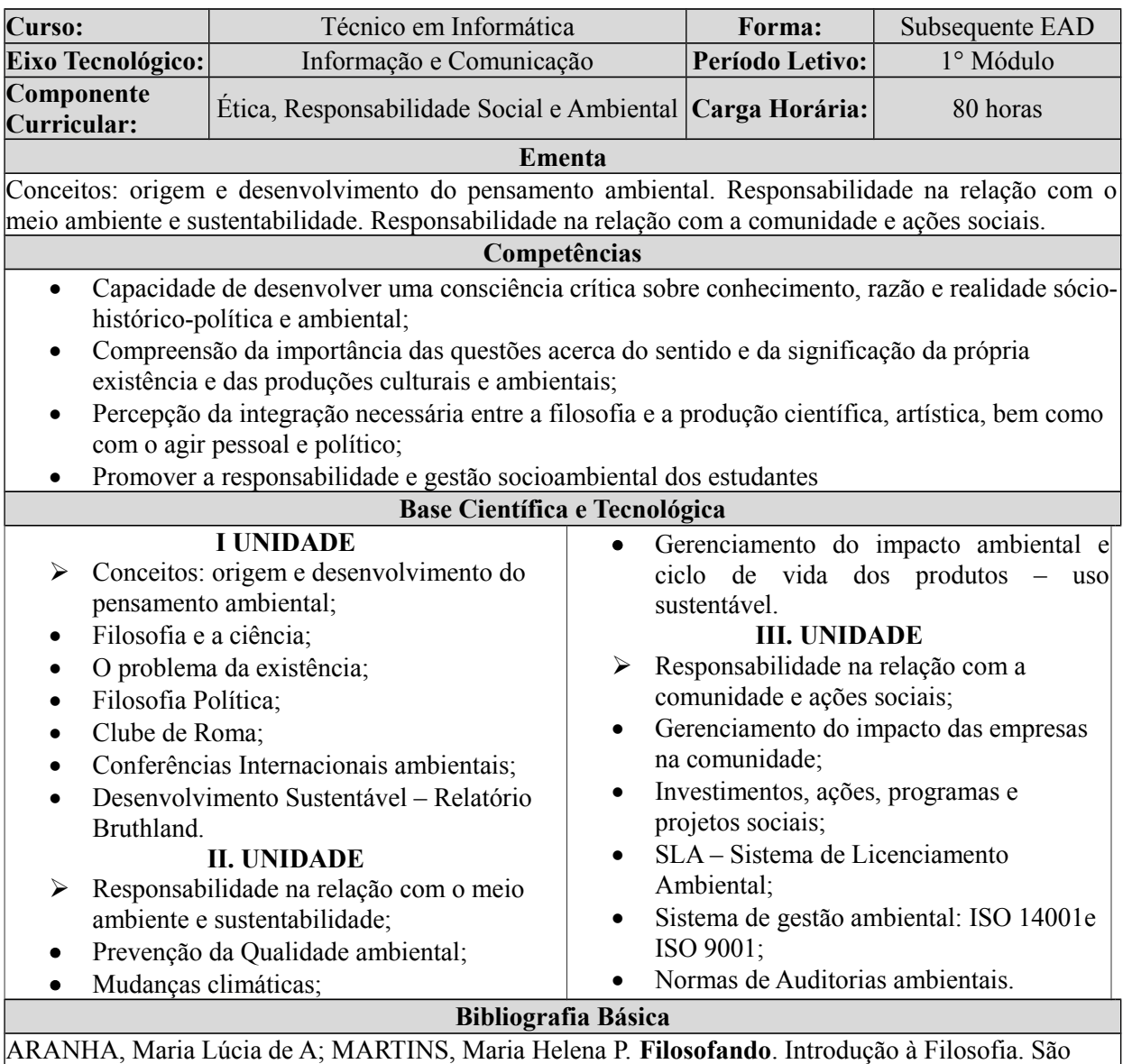

Paulo: Moderna, 2003.

MELO NETO, Francisco P. e FROES, César. **Gestão da responsabilidade social corporativa**. Rio de Janeiro: Qualitymark

PHILIPPI, Arlindo Jr (Coord.). **Indicadores de sustentabilidade e Gestão ambiental**. São Paulo: Manole, 2012.

#### **Bibliografia Complementar**

CHIAVENATO, I. **Introdução à teoria geral da administração**. Rio de Janeiro: Campus, 2011. DIAS, Reinaldo. **Gestão ambiental**: Responsabilidade social e Sustentabilidade. São Paulo: Atlas, 2006. ROBBINS, S. P.; MARCONDES, R. **Fundamentos do comportamento organizacional**. 8. ed. São

Paulo: Atlas, 2009.

KARKOTLI, G.; Aragão, S. D. **Responsabilidade social**: Uma contribuição à gestão transformadora das organizações. Petrópolis: Vozes, 2004.

PHILIPPI, Arlindo Jr (Coord.). **Curso de Gestão ambiental**. 2. ed. São Paulo: Manole, 2015.

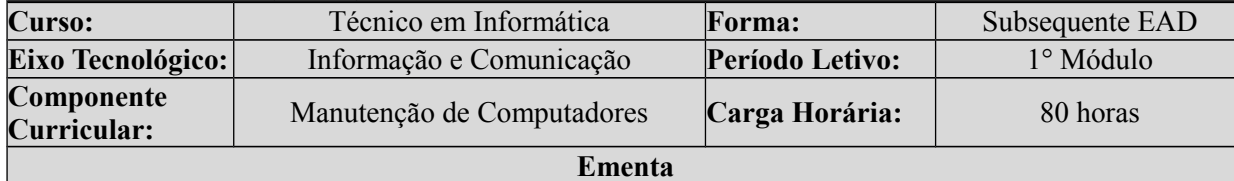

Componentes Básicos de um Microcomputador. Histórico e Evolução dos Processadores. Unidade Central de Processamento e seus Componentes. Histórico, Evolução, Tipos e Organização das Memórias. Barramentos. Dispositivos de Entrada e Saída. Montagem e Configuração de Hardware. Gerenciador de Partição. Formatação de Computadores e Instalação de Sistema Operacional. Instalação de Aplicativos. Uso de Antivírus. Técnicas de Manutenção Preventiva e Corretiva.

#### **Competências**

- Planejar e coordenar a montagem, a expansão e a configuração de um PC.
- Planejar e preparar o computador para a instalação dos sistemas operacionais e dos programas aplicativos.
- Organizar atividades de manutenção preventiva e corretiva de hardware e software.
- Identificar e relacionar a configuração de hardware do PC e preparar softwares e discos necessários ao processo de instalação dos softwares básicos e aplicativos.
- Instalar o sistema operacional e os programas aplicativos.
- Empregar o uso de antivírus para efetuar atividades de prevenção, detecção e remoção de vírus.

Conhecer e empregar técnicas de manutenção preventiva e corretiva de hardware e software.

#### **Base Científica e Tecnológica**

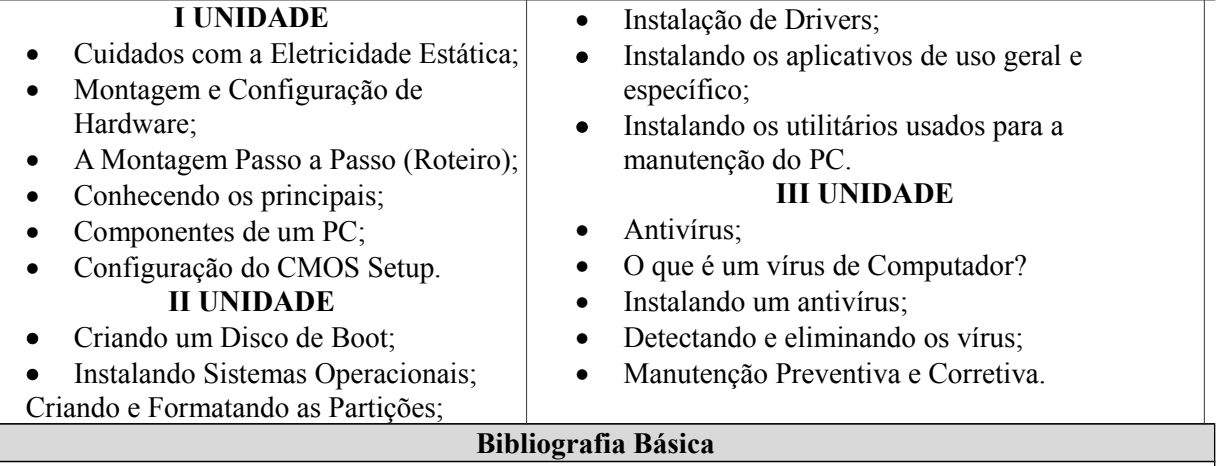

BEZERRA, Ijalde Darlan. **Hardware sem mistérios**. Ed. Terra, 2004. VASCONCELOS, Laércio. **Como montar, configurar e expandir seu PC**. Makron Books, 2001. ROSCH, Winn L. **Desvendando o hardware do pc**. Campus, 1993.

#### **Bibliografia Complementar**

AMORIM, Rodrigo**. Montagem de computadores e Hardware. Brasport**. CARMONA, Tadeu. Guia Profissional Hardware. Digerati Books.

D´ÁVILA, Edison**. Montagem, Manutenção e Configuração de Computadores Pessoais.** Érica. FERREIRA, Silvio. **Montagem de Micros**: para Estudantes e Técnicos de PCs. Axcel Books. MAX, Ivan. Treinamento Profissional em Hardware. Digerati Books.

MORIMOTO, Carlos E**. Hardware PC**: guia de aprendizagem rápida. 3.ed. [s. l.]: Book Express,2005**.** VASCONCELOS, Laércio**. Manual de manutenção de PCs.** Makron Books.

![](_page_19_Picture_230.jpeg)

GUIMARÃES, A. M.; LAGES, N. A. C. **Algoritmos e Estruturas de Dados**. Rio de Janeiro: LTC, 1994. MANZANO, J. A. N. G., OLIVEIRA, J. F. **Algoritmos - Lógica para Desenvolvimento de**

**Programação de Computadores**. Local: Editora Érica, 2000.

**Bibliografia Complementar**

BENEDUZZI, H, M; METZ, J, A.. Lógica e **Linguagem de Programação** – Introdução ao desenvolvimento de Software. Editora do Livro Técnico, 2010.

BORATTI, Isaias Camilo; OLIVEIRA, Álvaro Borges de. **Introdução à Programação Algoritmos**. 3. ed. Florianópolis: Visual Books, 2007.

FARRER, H. et al. **Algoritmos estruturados**. 3. ed. Rio de Janeiro: LTC, 1999. FORBELLONE, Andre Luiz Villar; EBERSPACHER, Henri Frederico. **Lógica de programação**: a construção de algoritmos e estrutura de dados. 3. ed. São Paulo: Pearson, 2005.

LOPES, Anita; GARCIA, Guto. **Introdução à Programação**. Rio de Janeiro: Campus, 2002.

![](_page_20_Picture_257.jpeg)

Introdução a redes de computadores. Meios Físicos de Transmissão de Dados. A arquitetura TCP/IP. Projeto de redes. Aplicações práticas de redes de computadores. Configuração de redes de computadores. Serviços Básicos. Configuração de serviços. Cabeamento Estruturado de Redes.

#### **Competências**

- Definir os principais tipos de redes;
- Identificar arquitetura de redes;
- Identificar os serviços e funções de servidores e equipamentos;
- Ser capaz proporcionar para um sistema ou ambiente a capacidade de conectividade de informações e compartilhamento de recursos e serviços;

## **Base Científica e Tecnológica**

![](_page_20_Picture_258.jpeg)

## **Bibliografia Básica**

KUROSE, J. F; ROSSA, K. W. **REDES DE COMPUTADORES E A INTERNET**. 5ª EDIÇÃO. Editora Pearson / Prentice Hall.

MORIMOTO, C. E. **REDES**: GUIA PRÁTICO. GDH Press e Sul Editores, 2008. TORRES, G. **Redes de computadores**. Novaterra, 2010.

#### **Bibliografia Complementar**

COMER, Douglas E. **Redes de Computadores e Internet**. 4 ed. Porto Alegre: Bookman, 2007. FOROUZAN, Behrouz A., FEGAN Sophia Chung. **Protocolo TCP/IP**. 3. ed. Porto Alegre: Mcgrall Hill, 2009.

MORAES, Alexandre Fernandes de. **Redes de computadores: fundamentos**. 6.ed. São Paulo: Érica, 2008.

SOUSA, Lindeberg Barros. **Redes de computadores: dados, vozes e imagem**. 7.ed. São Paulo: Érica, 2004.

TANENBAUM, Andrews S. **Redes de computadores**: tradução americana. 4. ed. Rio de Janeiro: Campus, 2003.

![](_page_21_Picture_243.jpeg)

Banco de Dados (BD). Sistema de Gerência de BD: funcionalidades, módulos principais, categorias de usuários, dicionário de dados. Modelo relacional: conceitos, restrições de integridade, álgebra relacional, cálculo relacional. Linguagens SQL: DDL, DML, restrições de integridade, visões, autorização de acesso. Modelagem de dados: etapas do projeto de um BD relacional, modelo Entidade-Relacionamento (ER), mapeamento ER-relacional. Teoria da Normalização: objetivo, dependências funcionais, formas normais.

#### **Competências**

- Executar análises de problemas, elaborando modelos de soluções em etapas;
- Abstrair do mundo real os dados e estabelecer relação com o virtual, armazenando e projetando estruturas de informação forma organizada;
- Desenvolver estruturas e aplicativos para banco de dados;
- Coletar dados;
- Modelar estruturas de banco de dados;
- Montar estruturas de banco de dados;

#### **Base Científica e Tecnológica**

![](_page_21_Picture_244.jpeg)

GUIMARÃES, C.C. **Fundamentos de bancos de dados**: Modelagem, projeto e linguagem SQL. Editora da Unicamp. 2003.

HEUSER, C.A. **Projeto de Banco de Dados**. 5. ed.. Editora Sagra Luzatto. 2004.

SETZER, V.W. **Banco de dados**: conceitos, modelos, gerenciadores, projeto lógico, projeto físico. Editora Edgard Blucher, 1989.

**Bibliografia Complementar**

DATE, C. J. **Introdução a sistemas de bancos de dados**. Rio de Janeiro: Campus, 2000. FURTADO A.L.; SANTOS, C.S. **Organização de Bancos de Dados**. Rio de Janeiro: Campus, 2005.

GARCIA-MOLINA, Hector; Ullman, Jeffrey D. **Implementação de sistemas de bancos de dados**. Rio de Janeiro: Campus, 2001.

MONTEIRO. E. **Projeto de sistemas e Banco de Dados**. Brasport. 2004.

MILANI, André. **PostgreSQL** – Guia do Programador. Novatec, 2008.

![](_page_22_Picture_248.jpeg)

Introdução à Internet (história e evolução). Protocolos de comunicação. Linguagens de marcação e desenvolvimento (HTML), Document Object Model (DOM), Folhas de Estilo em Cascata (CSS) e JavaScript. Desenvolvimento voltado para o lado cliente. Servidores e serviços para a WEB. Arquitetura Cliente/Servidor. Desenvolvimento voltado para o lado servidor. Linguagens para o Lado Servidor. Desenvolvimento com PHP, JSP e Python.

#### **Competências**

- Editar conteúdo textual e imagético para web sites utilizando linguagens de formatação para web, com atenção aos padrões técnicos internacionais vigentes e às expectativas do usuário quanto à usabilidade;
- Criar, produzir e aperfeiçoar interfaces estáticas e animadas considerando princípios da comunicação visual que permitam adequar a linguagem digital para promover uma experiência satisfatória do usuário.

![](_page_22_Picture_249.jpeg)

FLANAGAN, David. **JavaScript**: o guia definitivo. 4. ed. Bookman, 2004.

MARCONDES. **HTML 40 fundamental**: a base de programação para Web. Érica, 2005.

**Bibliografia Complementar**

BOENTE, Alfredo. **Programação Web sem mistérios**. Rio de Janeiro: Brasport, 2005. FREEMAN, Eric. **Use a cabeça**! HTML com CSS e XHTML. 2. ed. Rio de Janeiro, RJ: Alta Books, 2008.

LEWIS, Joseph R.; MOSCOVITZ, Meitar. **CSS avançado**. São Paulo: Novatec, 2010. SILVA, Maurício Samy. **HTML 5**: a linguagem de marcação que revolucionou a Web. São Paulo: Novatec, 2011.

SILVA, Maurício Samy. **Criando sites com HTML**: sites de alta qualidade com HTML e CSS. São Paulo: Novatec, 2008.

![](_page_23_Picture_227.jpeg)

![](_page_24_Picture_231.jpeg)

Ciência Moderna, 2010.

FLANAGAN, David. **JavaScript**: o guia definitivo. 4. ed. Bookman, 2004. MARCONDES. **HTML 40 fundamental**: a base de programação para Web. Érica, 2005.

**Bibliografia Complementar**

BOENTE, Alfredo. **Programação Web sem mistérios**. Rio de Janeiro: Brasport, 2005. NIEDERAUER, Juliano. **Desenvolvendo websites com PHP**. 2. ed. São Paulo: Novatec, 2011. 301 p. ISBN 9788575222348.

POWERS, Shelley. **Aprendendo JavaScrip**t. São Paulo: Novatec, Califórnia, USA: O'Reilly, 2010. 407 p.

SILVA, Mauricio Samy. **HTML5**. São Paulo: Novatec, 2011.

SILVA, Maurício Samy. **CSS3**: desenvolva aplicações web profissionais com uso dos poderosos recursos de estilização das CSS3. São Paulo: Novatec, 2012. 489 p.

![](_page_25_Picture_239.jpeg)

Noções de arquitetura de dispositivos móveis. Linguagem de programação para dispositivos móveis. Projeto de software para dispositivos móveis.

#### **Competências**

• Conhecer a arquitetura de dispositivos móveis e o projeto de software para dispositivos móveis.

- Desenvolver aplicativos nativos para a plataforma Android.
- Aplicar os conceitos fundamentais para o desenvolvimento de aplicativos.
- Utilização de uma plataforma de programação para dispositivos móveis.

## **Base Científica e Tecnológica**

![](_page_25_Picture_240.jpeg)

JOHNSON, Thienne M. **Java para dispositivos móveis**: desenvolvendo aplicações com J2ME. São Paulo: Novatec. 2007.

LECHETA, Ricardo R. **Google Android**: aprenda a criar aplicações para dispositivos móveis com o Android SDK. 3. ed. São Paulo: Novatec. 2013.

#### **Bibliografia Complementar**

BORGES JÚNIOR, M. P**. Aplicativos móveis**: aplicativos para dispositivos móveis usando C#.Net com a ferramenta visual Studio.NET e MySQL e SQL Server. Rio de Janeiro: Ciência Moderna, 2005.

LAWSON, B. **Introdução ao HTML 5**. Rio de Janeiro: Alta Books, 2011.

LEE, V.; SCHENEIDER, H.; SCHELL, R. **Aplicações móveis**: arquitetura, projeto e desenvolvimento. São Paulo: Pearson Education: Makron Books, 2015. 328 p.

SILVA, M. S. JQuery Mobile: **desenvolva aplicações web para dispositivos móveis com HTMLS, CCSS3, AJAX, jQuery e jQuery UI**. São Paulo: Novatec, 2012.

TERUEL, E. C. HTML 5. São Paulo: Erica, 2012.

![](_page_26_Picture_255.jpeg)

PRESSMAN, R. S. **Engenharia de Software**. São Paulo: Pearson, 2010. SOMMERVILLE, I. **Engenharia de Software**. 9. ed. São Paulo: Pearson, 2009.

## **Bibliografia Complementar**

BEZERRA, E. **Princípio de Análise e Projetos de Sistemas com Uml**. 2. ed.: Campus, 2007. GIMENES, I. M. DE S.; HUZITA, E. H. M. **Desenvolvimento baseado em componentes**: conceitos e técnicas. Rio de Janeiro: Ciência Moderna. 2005.

GUEDES, G. **UML 2**: Guia de consulta rápida. 2. ed. Novatec, 2005.

JACOBSON, I; Rumbaugh, J.; Booch, G. **UML**: Guia do Usuário. Segunda Edição Rio de 77 Janeiro: Elsevier, 2005.

MOLINARI, Leonardo. Gerência de Configuração - Técnicas e Práticas no Desenvolvimento do Software. Florianópolis: Visual Books, 2007.

![](_page_27_Picture_217.jpeg)

SANTOS, R. **Introdução à Programação Orientada a Objetos Usando Java**. Campus, 2003. **Bibliografia Complementar**

EVARISTO, Jaime. **Aprendendo a Programar** - Programando na Linguagem C. Rio de Janeiro: Book Express, 2004.

DEITEL, H.; DEITEL, P. J. Java: **Como Programar**. 6. ed. São Paulo: Pearson Brasil, 2005. LOPES, Anita. **Introdução a Programação**. Rio de Janeiro, Elsevier, 2002. BATES, Bert. SIERRA, RISSETTI, Gerson; PUGA, Sandra. **Lógica de Programação e Estrutura de Dados** - Com

![](_page_28_Picture_276.jpeg)

FARREL, Adrian. **A Internet e seus Protocolos**. 1 ed. Rio de Janeiro: Campus, 2005.

KUROSE, James F. **Redes de Computadores e a Internet**: uma abordagem topdown. 3. ed. são Paulo: Pearson Addison Wesley, 2006.

STALLINGS, William. **Redes e Sistemas de Comunicação de Dados**. Rio de Janeiro: Elsevier, 2005. TANENBAUM, Andrew. **Redes de Computadores**. 4 ed. Rio de Janeiro: Campus, 2003.

![](_page_29_Picture_227.jpeg)

#### **Ementa**

Desenvolvimento de Projeto sobre desenvolvimento de software: conceitos, introdução, revisão de literatura, metas, resultados e discussões. Elaboração de projetos e relatórios de visitas. Apresentação oral e escrita de projetos.

#### **Competências**

- Organizar os dados da pesquisa referente ao projeto integrador e/ou artigo científico;
- Redigir e organizar as observações de execução da pesquisa elegendo procedimentos metodológicos de análise do material;

![](_page_29_Picture_228.jpeg)

CERVO, Amado L.; BERVIAN, Pedro A.; e SILVA, Roberto da. **Metodologia científica**. São Paulo: Pearson, 2007.

LAKATOS, Eva M. e MARCONI, Marina. **Metodologia científica**. São Paulo: Atlas, 2004.

MATTAR, João. **Metodologia científica na era da informática**. 3.ed., São Paulo : Saraiva, 2008.

#### **Bibliografia Complementar**

BAGNO, M.. **Pesquisa na escola**: o que é, como se faz. 5. ed. São Paulo: Loyola, 2000.

BARROS, A J.P.; LEHFELD, N.A S. **Projeto de pesquisa: propostas metodológicas**. Petrópolis: Vozes, 1990.

FARACO, C. A. e TEZZA, C. **Oficina de Texto**. Petrópolis, RJ: Vozes, 2003.

GARCEZ, L. H. do C. **Técnica de redação**: o que é preciso saber para bem escrever. São Paulo: Martins Fontes 2002.

KOCHE, J.C. **Fundamentos da metodologia científica**. Porto Alegre: Edusc/Est/Vozes, 1984.

#### <span id="page-30-0"></span>**6.4 Prática Profissional**

As atividades de prática profissional quando direcionadas como práticas educativas nas condições de trabalho proporcionam aos alunos momentos de aprendizagem e a consolidação da formação profissional.

Nesse sentido, a prática profissional prepara o aluno para sua inserção nas relações produtivas do mundo do trabalho, sendo um processo de construção de saberes, pois nos momentos de prática no ambiente de estágio o discente pode relacionar os conhecimentos teóricos construídos nos estudos escolares com a realidade profissional vivenciada na prática, colocando em ação o aprendizado e construindo novos conhecimentos com as situações reais.

Dessa forma, no Curso Técnico em Informática, na forma Subsequente, modalidade EAD a prática profissional poderá ser exercida por meio de dois projetos de pesquisa aplicados;

- Projeto de redes de computadores e sistema web;
- Projeto de suporte de desenvolvimento de sistema.

#### <span id="page-30-1"></span>6.4.1 Prática Profissional via Projeto de Pesquisa Aplicado

Os discentes do Curso Técnico em Informática na Forma Subsequente, modalidade EAD podem integralizar sua carga horária de Prática Profissional é através do desenvolvimento de projetos de pesquisas e/ou extensão de acordo com a Resolução nº 58/2014/CONSUP/IFAP, de 04 de dezembro de 2014. Podendo ser desenvolvido na instituição, comunidades e/ou em locais de trabalho, objetivando a integração entre teoria e prática, com base na interdisciplinaridade, e resultando em relatórios sob o acompanhamento e supervisão de um orientador.

#### <span id="page-30-2"></span>6.4.2 Metodologia de desenvolvimento do projeto de pesquisa aplicado

O projeto de pesquisa deverá ter um professor-orientador com no máximo 3 (três) alunos, podendo o mesmo ser contemplado via editais internos com bolsas ou editais externos como CAPES, CNPQ, SETEC, FAPEAP, dentre outras agências de fomento.

O trâmite para execução Projeto de Pesquisa Aplicado se dará na sequência:

O coordenador do curso indica o professor que orientará o aluno, desde que o mesmo tenha formação compatível e conhecimento técnico na área de atuação;

O professor-orientador informa a coordenação de curso o início da prática conforme cronograma de atividades, para que o coordenador tenha ciência e faça registro do desenvolvimento do mesmo.

O coordenador de curso envia o projeto ao Setor de Pesquisa e Extensão com cópia para a Coordenação do Geral de Ensino, dando ciência da execução da atividade.

Nota: O acompanhamento da execução do projeto deverá ser feito pelo coordenador de curso que ao final do projeto deverá informar via ofício ao Setor de Pesquisa e Extensão e ao Departamento de Ensino que o projeto foi executado com êxito e que carga horária (200 horas) referente ao desenvolvimento dessa prática profissional foram cumpridas pela equipe componente do projeto.

Para a consecução do Projeto de Pesquisa Aplicado, deverá ser utilizada, no mínimo, a seguinte estrutura:

- a) Introdução;
- b) Objetivos;
- c) Justificativa
- c) Metodologia;
- d) Cronograma;
- e) Referências.

A avaliação do Relatório final do trabalho, ou seja, o projeto apresentando seu desenvolvimento, deverá ser feita por uma banca examinadora, sendo composta pelo orientador, um professor convidado e o coordenador de curso ou outro professor indicado (artigo 65, §4°, Resolução n° 015/2014/CONSUP/IFAP);

São mecanismos de acompanhamento e avaliação do projeto de pesquisa:

a) Plano do projeto de pesquisa aprovado pelo professor orientador, devendo conter, no mínimo, introdução, objetivos, justificativa, metodologia, cronograma e referências;

b) reuniões periódicas do estudante com o professor-orientador.

Os casos omissos serão decididos pelo Setor de Pesquisa e Extensão junto com a Coordenação do Curso.

#### <span id="page-32-0"></span>**6.5 Atividade Complementar**

A complementação na formação técnica é recomendada pelo Ministério da Educação para o desenvolvimento geral do profissional. Nesse sentido, as atividades complementares possibilitam o reconhecimento de habilidades e competências dos discentes, inclusive adquiridas fora do ambiente da Instituição e do curso.

Assim, de modo a permitir uma formação integral, os estudantes do Curso Técnico em Informática, na forma subsequente, na modalidade à distância devem cumprir um mínimo de 50 (cinquenta) horas de Atividades Complementares em caráter obrigatório, ao longo do curso.

Compreende-se como Atividade Complementar aquela que integra a carga horária do curso, no que se refere à prática profissional, e que pode ser cumprida pelo estudante de várias formas, de acordo com o planejamento ajustado pela Coordenação do Curso e critérios estabelecidos neste Projeto Pedagógico.

O estudante deverá apresentar comprovante (originais e cópias) da realização destas Atividades Complementares, ao final de cada semestre letivo, conforme carga horária estabelecida na matriz curricular, em datas estabelecidas pela Coordenação de Curso, que também se responsabilizará pela validação dessas atividades.

A documentação referente à atividade complementar deverá ser entregue pelo aluno acompanhado de formulário próprio na Coordenação de Curso que, após análise e validação, a encaminhará à Coordenação de Registro Escolar para registro e arquivo na pasta do discente. A integralização da carga horária de Atividade Complementar é critério obrigatório para conclusão do curso.

As Atividades Complementares realizadas antes do início do curso, não podem ter atribuição de créditos, pois somente serão validadas as atividades desenvolvidas ao longo do curso no qual o aluno estiver regulamente matriculado. Cabe ressaltar, que as Atividades Complementares deverão ser desenvolvidas sem prejuízo das atividades regulares do curso.

As Atividades Complementares, integrantes da prática profissional, poderão compreender a participação em palestras, feiras, oficinas, minicursos (como Palestrante/Monitor/Instrutor), monitorias, prestação de serviços, estágios não-obrigatório, produção artística, ações culturais, ações acadêmicas, ações sociais, desenvolvimento de projetos de iniciação científica, de pesquisa e de extensão, cadastrados nas respectivas pró-reitorias, em que o estudante possa relacionar teoria e prática a partir dos conhecimentos (re) construídos no respectivo curso.

São aceitos como atividades complementares:

 **Estágio não obrigatório** - A realização de estágio não obrigatório, com remuneração, devidamente comprovado por documentação emitida pelo local de estágio, poderá ser validado somente quando a partir de 50 horas realizadas.

 **Projetos de Iniciação Científica –** As atividades a que se refere este item serão propostas e desenvolvidas sob a forma de projetos e programas de pesquisa de natureza extracurricular, mediante a participação do aluno nos mesmos, visando a qualificação técnica e científica. Consideram-se também as apresentações de trabalhos em eventos científicos, sob aforma de pôster, resumo ou artigo científico.

 **Atividades Culturais** - Participação de atividades em orquestra, grupo de teatro, grupo de coral, capoeira ou similares, oferecidas pelo IFAP, outras Instituições de Ensino ou órgãos da sociedade civil organizada.

 **Atividades Acadêmicas** – Participação em eventos científicos como ouvinte e/ou atuante assim como organização de eventos escolares, científicos e culturais no IFAP, como semanas, jornadas, exposições, mostras, seminários e cursos de extensão, participação em jornada acadêmica ou atividades extracurriculares organizadas pela coordenação do curso de Informática ou áreas afins, realizadas no IFAP ou em outras Instituições de ensino, pesquisa e extensão; participação em curso de extensão; Proferir palestras profissionalizantes; cursar programas de aprendizagem ofertados por outras instituições de ensino profissionalizante ou de graduação; realizar atividades de monitoria relacionadas ao componente curricular.

 **Ações Sociais** – Realização de atividades sociais, como, por exemplo, a participação em projetos voltados para a comunidade que promovam melhoria da qualidade de vida, cidadania, educação, trabalho e saúde, seja na condição de organizador, monitor ou voluntário.

Cada atividade complementar terá uma carga horária mínima e máxima, conforme estabelecido no quadro abaixo, não permitindo ao aluno cumprir toda sua carga horária em um só tipo de atividade, ou seja, a carga horária mínima de 50 (cinquenta) das atividades complementares deverá ser cumprida em, no mínimo, 03 (três) tipos de atividades.

| <b>ATIVIDADES</b>                                                                                                    | MÍNIMA           | CARGA HORÁRIA CARGA HORÁRIA<br><b>MÁXIMA</b> |
|----------------------------------------------------------------------------------------------------|------------------|----------------------------------------------|
| Visitas técnicas (via coord. ou individual)                                                                                                    | 03 <sub>h</sub>  | 12 <sub>h</sub>                              |
| Participação em programas governamentais<br>(Ex: menor aprendiz e outros)                                                                                                    | 30 <sub>h</sub>  | 30 <sub>h</sub>                              |
| Atividades científicas (participação em<br>congressos,<br>seminários, palestras, minicursos, fóruns, Workshops,<br>mostra científica e tecnológica, feiras e exposições,<br>monitorias)               | 04h              | 20 <sub>h</sub>                              |
| Participação como Ministrante em atividades científicas<br>e acadêmicas.                                                                                                    | 2h               | 20h                                          |
| Atividades Esportivas (torneios, jogos, cursos<br>de<br>$\text{dancas}, \ldots$                                                                                                    | 04h              | 08 <sub>h</sub>                              |
| Produção Acadêmica/Científica (autor ou co-autor de<br>artigos publicados em jornais e/ou revistas científicas,<br>anais, periódicos, livros ou capítulo de livros e painéis,<br>projeto de pesquisa) | 04h              | 12 <sub>h</sub>                              |
| extracurriculares<br>(linguas,<br>extensão.<br>Cursos<br>aperfeiçoamento, treinamento,)                                                                                                    | 10 <sub>h</sub>  | 30 <sub>h</sub>                              |
| Participação em atividades culturais: filmes, teatro,<br>shows, feiras, exposições, patrimônios culturais.                                                                                            | 02 <sub>h</sub>  | 12 <sub>h</sub>                              |
| Exercício de representação estudantil nos<br>órgãos<br>colegiados da instituição                                                                                                    | 04h              | 16 <sub>h</sub>                              |
| Ações Sociais: Participação em eventos sociais como<br>monitor, voluntário ou organizador.                                                                                                    | 04h              | 16 <sub>h</sub>                              |
| Estágio não obrigatório                                                                                                    | $20\ \mathrm{h}$ | 20 <sub>h</sub>                              |

Quadro 3 – Atividades Complementares

Fonte: Coordenação do Curso Técnico em Informática

# <span id="page-34-0"></span>**7 CRITÉRIOS DE APROVEITAMENTO DE CONHECIMENTOS E DE EXPERIÊNCIAS ANTERIORES**

O aproveitamento de conhecimentos anteriores está de acordo com o Artigo 41 da Lei nº 9.394, de 20 de dezembro de 1996, artigo 36 da resolução CNE/CEB nº 06/2012 e com a Resolução nº 015/2014/CONSUP/IFAP, que trata da Regulamentação da Educação Profissional Técnica de Nível Médio na Forma Subsequente no âmbito do IFAP.

Entende-se por aproveitamento de conhecimentos o processo de reconhecimento de componentes curriculares ou módulos cursados em uma habilitação específica, com aprovação no IFAP ou em outras Instituições de Ensino de Educação Profissional Técnica de Nível Médio, na forma subsequente, credenciadas pelos Sistemas Federal e Estadual, bem como em Instituições Estrangeiras, para a obtenção de habilitação diversa.

O aluno matriculado solicitará à Coordenação de Registro Escolar, em prazo estabelecido no Calendário Escolar, a dispensa do(s) componente(s) curricular (es) ou módulo(s), tendo como base o aproveitamento de estudos anteriores, de acordo com o que estabelece os incisos I e III do art. 36 da Resolução CNE/CEB nº 06/2012 e a Resolução nº 015/2014/CONSUP/IFAP, em seus artigos 33, 34 e 35 que trata da Regulamentação da Educação Profissional Técnica de Nível Médio na Forma Subsequente no âmbito do IFAP.

A concessão do aproveitamento de estudo no Curso Técnico em Informática, na forma subsequente, na modalidade a distância, quando se tratar de componente(s) curricular(es), além do histórico escolar, é necessário apresentar o programa dos referidos componentes cursados com aprovação, com registro de conteúdos e carga horária total das aulas teóricas e práticas, devidamente autenticado e assinado pela Instituição de origem.

Quando se tratar de módulo(s) o aluno deverá anexar os seguintes documentos:

- Certificado de Qualificação Profissional de Nível Técnico com o histórico escolar, conforme estabelece art. 37 e art. 38 da Resolução CNE/CEB nº 06/2012, ou o documento comprobatório de habilitação do módulo inicial;
- O programa dos componentes curriculares cursados com aprovação, com registro de conteúdos e carga horária total das aulas teóricas e práticas, devidamente autenticado e assinado pela Instituição de origem.

Nos casos em que os documentos são oriundos de instituições estrangeiras, os mesmos deverão ter traduções oficiais, e o curso deverá ter sua equivalência com os inseridos no cadastro nacional de cursos de educação profissional técnica de nível médio, aprovada por instituição autorizada pelo MEC para tal fim.

Tratando-se de aproveitamento de componente (s) curricular (es) ministrado(s) no próprio IFAP o requerente ficará dispensado do cumprimento da entrega dos documentos da Instituição.

A análise da equivalência do(s) componente(s) curricular (es) ou módulo(s) será feita pela Coordenação de Curso observando a compatibilidade de carga horária, bases científico tecnológicas ou competências/habilidades. O tempo decorrido da conclusão dos elementos mencionados acima não poderá ser superior a 02 (dois) anos ao pedido de aproveitamento do componente ou módulo solicitado no IFAP.

A avaliação da correspondência de estudos deverá recair sobre os conteúdos que integram os programas dos componentes curriculares apresentados e não sobre a denominação dos componentes curriculares cursados. Serão aproveitados os componentes curriculares cujos conteúdos e cargas horárias coincidirem em, no mínimo, 75% (setenta e cinco por cento) com os programas dos componentes curriculares do respectivo curso oferecido pelo IFAP.

O discente poderá obter dispensa, por aproveitamento de estudos, de, no máximo, 30% (trinta por cento) da carga horária total dos componentes curriculares do curso, sendo vedado o aproveitamento de estudos para componentes curriculares em que o requerente tenha sido reprovado. Não será permitida a solicitação de aproveitamento de estudos para alunos matriculados no primeiro módulo do curso, exceto para alunos transferidos durante o período letivo.

### <span id="page-36-0"></span>**8 CRITÉRIOS E PROCEDIMENTOS DE AVALIAÇÃO**

A avaliação da aprendizagem dos cursos técnicos, na modalidade EaD, tem como base legal os princípios da LDB nº 9.394/96 e os demais documentos legais que norteiam a educação profissional.

A avaliação, parte integrante do processo educativo, é entendida como um constante diagnóstico participativo na busca de um ensino de qualidade, resgatando-se seu sentido formativo e afirmando-se que ela não se constitui um momento isolado, mas um processo onde se avalia toda prática pedagógica.

Nesse processo, a avaliação assume as seguintes funções: a diagnóstica que proporciona informações acerca das capacidades dos alunos em face de novos conhecimentos que irão ser propostos; a função formativa que permite constatar se os alunos estão de fato atingindo os objetivos pretendidos; e finalmente a função somativa que tem como objetivo determinar o grau de domínio e progresso do aluno em uma área de aprendizagem.

Essas funções devem ser utilizadas como princípios para a tomada de consciência das dificuldades, conquistas e possibilidades. Funcionando também como instrumento colaborador na verificação da aprendizagem, que deve sempre levar em consideração os aspectos qualitativos sobre os quantitativos.

Nesse sentido, a avaliação da aprendizagem no curso Técnico em Informática, na forma Subsequente, dar-se-á por meio de diversos instrumentos avaliativos conforme RESOLUÇÃO Nº 53/2019/CONSUP/IFAP, SEÇÃO II, que trata especificamente sobre a modalidade de educação a distância –EaD, e em seu art. Art. 17º , diz o seguinte:

> Art. 17º A avaliação acontecerá em cada período, sendo resultante de diversos instrumentos que permitam o diagnóstico e a verificação do rendimento escolar e deverão estar previstos no Plano Individual de Trabalho (PIT) de cada componente curricular, definida no planejamento em cada pólo.

> §1º Cabe ao professor adotar uma diversidade de instrumentos e técnicas de avaliação, tais como: atividades teóricas práticas individual ou em grupo, trabalhos de pesquisa, estudos de caso, júri simulado, projetos, situaçõesproblemas, fóruns, chat's, videoconferência, atividades dirigidas, wiki, elaboração de portfólios, relatórios, provas escritas e/ou oral e/ou prática, entre outros.

> §2º Cada componente curricular terá 2 (dois) momentos avaliativos:1 (um) presencial 1(um) EaD, sendo: [...] cada momento avaliativo valerá de 0(zero) a 100 (cem) pontos.

Nesse contexto e em consonância com resolução 53/2019-CONSUP/IFAP, a avaliação parcial (**instrumento avaliativo em EAD**) será a somatória das notas das atividades avaliativas realizadas à distância através da plataforma online, que serão postadas pelo professor mediador responsável pelo componente curricular. Será constituída de, no mínimo, 02 (duas) atividades

diferenciadas através de (fóruns, chat's, videoconferência, questionário, atividades dirigidas, wiki e etc.). Este momento avaliativo valerá de 0 (zero) a 100 (cem) pontos.

A avaliação final aplicada obrigatoriamente através de um (**instrumento avaliativo Presencial**), será realizado através de avaliação aplicada individualmente ou em grupo, escrita e/ou oral e/ou prática, conforme a especificidade do componente curricular. Podendo ser constituída de (Atividades, projetos, pesquisas, relatórios, seminários, provas escritas e/ou oral e/ou prática de laboratório). Este momento avaliativo valerá de 0 (zero) a 100 (cem) pontos.

A média do componente curricular na etapa avaliativa letivo dar-se-á pelo total dos pontos obtidos pela avaliação parcial (distância) somada a avaliação geral (presencial) dividido por 02 (dois), de acordo com a seguinte fórmula:

#### **MC= MEaD+MP**

**2**

Sendo:

**MC**=Média do Componente Curricular

**MEaD**= Instrumentos avaliativo em EaD

**MP**= Instrumento avaliativo Presencial

Será considerado aprovado o estudante que, ao final do período letivo, obtiver média aritmética igual ou superior a 60 (sessenta) em todos os componentes curriculares e frequência igual ou superior a 75% (setenta e cinco por cento) do total de carga horária do período letivo.

Dar-se-á uma segunda oportunidade ao aluno que, por motivo relevante e justificável (devidamente comprovado), deixar de comparecer a avaliação geral, desde que seja apresentado requerimento ao coordenador de curso no prazo de até 02 (dois) dias úteis após a realização da referida avaliação.

Calculada a média dos períodos avaliativos de acordo com a fórmula descrita acima, o discente que não alcançar a média aritmética igual ou superior a 60 (sessenta) e tenha frequência igual ou superior a 75% (setenta e cinco por cento) da carga horária total dos componentes curriculares cursados, terá direito a submeter-se a estudos de recuperação final em prazo definido no calendário escolar.

A recuperação final compreenderá todo o conteúdo trabalhado durante o módulo em que o estudante não alcançou a média final do componente curricular e consistirá em uma prova aplicada de forma presencial, escrita e individual.

Após a recuperação final será considerado aprovado, o estudante que obtiver média final igual ou superior a 60 (sessenta) pontos, calculada conforme a seguir:

#### **MFC = MC+NRF**

#### **2**

Sendo:

**MFC** = Média Final do Componente Curricular;

**MC** = Média do Componente Curricular;

**NRF**= Nota da Avaliação de Recuperação Final.

Nos casos em que o estudante, após recuperação final, não alcançar a média 60 (sessenta) em mais de 02 (dois) componentes curriculares, ficará retido no módulo e cursará, no período subsequente, apenas o componente objeto de reprovação conforme oferta de vaga prevista no calendário escolar.

### <span id="page-39-0"></span>**9 BIBLIOTECA, INSTALAÇÕES E EQUIPAMENTOS**

A estrutura física proposta para o curso serão montadas pelo Instituto Federal de Educação, Ciência e Tecnologia do Amapá na execução do curso.

#### **Estrutura Didático Pedagógica**

 **Salas de Aula**: Com 40 (quarenta) carteiras, quadro branco, condicionador de ar, disponibilidade para utilização de notebook com projetor multimídia.

 **Laboratório de Informática**: Com 40 (quarenta) computadores, projetor multimídia, tela para projeção, notebook, sistema de caixas acústicas e microfones.

 **Biblioteca**: Com espaço de estudos individual e em grupo, equipamentos específicos e acervo bibliográfico e **acesso à Rede Federal para acesso às bases de dados científicas.** Quanto ao acervo da biblioteca deve ser atualizado com no mínimo cinco referências das bibliografias indicadas nas ementas dos diferentes componentes curriculares do curso.

A Biblioteca deverá operar com um sistema informatizado, possibilitando fácil acesso via terminal ao acervo da biblioteca. O sistema informatizado propicia a reserva de exemplares. O acervo deverá estar dividido por áreas de conhecimento, facilitando, assim, a procura por títulos específicos, com exemplares de livros e periódicos, contemplando todas as áreas de abrangência do curso. Deve oferecer serviços de empréstimo, renovação e reserva de material, consultas informatizadas a bases de dados e ao acervo, orientação na normalização de trabalhos acadêmicos, orientação bibliográfica e visitas orientadas.

#### **Laboratório**

A estrutura física necessária para o curso supracitado será descrita a seguir.

| <b>Item</b>    | <b>Equipamentos</b>                                                                                                    | <b>Quantidade</b> |
|----------------|----------------------------------------------------------------------------------------------------|-------------------|
| 01             | COMPUTADOR PROCESSADOR: Deverá possuir, no mínimo, 6 (seis)<br>núcleos físicos, clock mínimo de 3,6GHz por núcleo, MEMÓRIA: DDR3 de,<br>no mínimo, 04 GB. DISCO RÍGIDO: 02 (dois) discos rígidos SATA II ou<br>superior com capacidade de, no mínimo, 500 GB. PLACA DE VÍDEO: 256<br>MB DDR3 de memória dedicada ou superior; PLACA DE REDE INTERNA:<br>10/100/1000Base-T Ethernet.<br>INTERFACE DE REDE WIRELESS: velocidades de 300 Mbps em redes<br>802.11 n; possuir certificação Wi-Fi b/g/n. UNIDADE ÓPTICA DE DVD-RW:<br>DVD-R/-RW, DVD+R/+RW/+R. MONITOR DE LCD: widescreen de no<br>mínimo 18' | 40                |
| 02             | LOUSA DIGITAL INTERATIVA Resolução mínima Interna 2730 pontos<br>(linhas) por polegada Resolução de Saída 200 pontos (linhas) por polegada<br>Taxa de Rastro 200 polegadas por segundo proporcionando resposta rápida<br>aos comandos.                                                                                                    | 01                |
| 0 <sub>3</sub> | PROJETOR WIRELESS Luminosidade: 4.000 lumens ANSI (máx.) Taxa de<br>contraste: 2000:1 típica (Full On/Full Off) Resolução: XGA original 1024 x                                                                                                    | 01                |

Quadro 4 – Laboratório de Informática

![](_page_41_Picture_208.jpeg)

# Quadro 5 - Laboratórios de Informática

![](_page_41_Picture_209.jpeg)

![](_page_41_Picture_210.jpeg)

![](_page_42_Picture_151.jpeg)

![](_page_42_Picture_152.jpeg)

# <span id="page-42-0"></span>**10 PERFIL DO PESSOAL DOCENTE E TÉCNICO**

Os quadros abaixo demonstram a disponibilidade vigente de docentes e técnicos administrativos do quadro de pessoal do Campus Laranjal do Jari para atender ao funcionamento do curso.

# <span id="page-43-0"></span>**11.1 Pessoal Docente**

![](_page_43_Picture_234.jpeg)

# Quadro 6 – Corpo Docente do Campus Laranjal do Jari

![](_page_44_Picture_276.jpeg)

![](_page_45_Picture_233.jpeg)

# <span id="page-45-0"></span>**11.2 Pessoal Técnico-Administrativo**

Quadro 7 - Pessoal Técnico-Administrativo Campus Laranjal do Jari

| <b>Nome do Servidor</b>            | Função                                           | Formação / Titulação                          |  |
|------------------------------------|--------------------------------------------------|-----------------------------------------------|--|
| Ailton da Silva Pantoja            | Técnico em Laboratório                           | Bacharel em Sistemas de                       |  |
|                                    | - Informática                                    | Informação - Especialista                     |  |
| Ananda da Silva Araújo             | Técnico em Laboratório                           | Bacharel<br>Ciências<br>em                    |  |
|                                    | - Biologia                                       | Biológicas - Especialista                     |  |
| Andrea Silva de Souza              | Assistente em                                    | Técnica em Secretariado                       |  |
|                                    | Administração                                    |                                               |  |
| Ariadina Batista Mesquita da Silva | Assistente em                                    | Ensino Médio Completo                         |  |
|                                    | Administração                                    |                                               |  |
| Betina Vitoria Batista Monteiro    | Psicóloga                                        | Graduação em Psicologia                       |  |
| Bruna Suelen Pereira Cebuliski     | Assistente em                                    | Graduação em Turismo/                         |  |
|                                    | Administração                                    | Especialista                                  |  |
| Clicia Pires Carvalho              | Assistente em                                    | Ensino Médio Completo                         |  |
|                                    | Administração                                    |                                               |  |
| Deziane Costa Da Silva             | Pedagoga                                         | Licenciatura em Pedagogia                     |  |
|                                    |                                                  | - Especialista                                |  |
| Diego Bruno Castro de Jesus        | Técnico em Assuntos                              | Técnico em Assuntos                           |  |
|                                    | Educacionais                                     | Educacionais                                  |  |
| Enver José Lopes Cabral            | Técnico em Assuntos                              | Licenciatura em Geografia                     |  |
|                                    | Educacionais                                     | $-$ Mestre                                    |  |
| Erislane Padilha Santana           | Assistente de Alunos                             | Licenciatura em Pedagogia<br>$-$ Especialista |  |
|                                    |                                                  |                                               |  |
| Fernanda Cordovil Lima Ferreira    | Assistente em                                    | Ensino Médio Completo                         |  |
|                                    | Administração                                    |                                               |  |
| Gianfranco Maciel Ferreira         | Administrador                                    | Bacharel em                                   |  |
|                                    |                                                  | Administração/Especialista                    |  |
| Gleison Marcio Moreira de Souza    | Assistente em                                    | Ensino Médio Completo                         |  |
|                                    | Administração                                    |                                               |  |
| Heliana Farias dos Santos          | Técnico em                                       | Técnica em Enfermagem                         |  |
|                                    | Enfermagem                                       |                                               |  |
| Jackson Rodrigo de Lima Barbosa    | Técnico em Laboratório                           | <b>Engenheiro Florestal</b>                   |  |
|                                    | - Florestas                                      | Técnico em floresta                           |  |
| Jairison Silva de Souza            | Técnico em Laboratório<br>Técnico em Informática |                                               |  |
|                                    | - Informática                                    |                                               |  |

![](_page_46_Picture_257.jpeg)

![](_page_47_Picture_84.jpeg)

#### <span id="page-47-0"></span>**11 DIPLOMA**

O discente estará habilitado a receber o diploma de conclusão, desde que atenda as seguintes condições:

 Cursar os 03 (três) módulos com aprovação e frequência mínima nos componentes curriculares que compõem a matriz curricular seguindo as normas previstas na Instituição;

- Estar habilitado profissionalmente, após ter cursado carga horária total de 1290 horas, necessárias para o desenvolvimento das Competências e Habilidades inerentes ao profissional;
- Concluir Prática Profissional de no mínimo 50 horas de atividades complementares;

 Não estar inadimplente com os setores da unidade de ensino em que está matriculado, tais como: biblioteca e laboratórios, apresentando à coordenação de curso um nada consta;

 Não possuir pendências de documentação no registro escolar, apresentando à coordenação de curso um nada consta.

Desta forma, ao término do curso, com a devida integralização da carga horária total prevista, incluindo a conclusão da prática profissional, o aluno receberá o Diploma de Técnico em Informática.

## <span id="page-47-1"></span>**REFERÊNCIAS**

BRASIL**.** LEI DE DIRETRIZES E BASES DA EDUCAÇÃO NACIONAL, Lei nº 9.394, de 20 de dezembro de 1996. **Diário Oficial [da] República Federativa do Brasil**, Brasília, DF, 23

dez. 1996. Disponível em: http://portal.mec.gov.br/arquivos/pdf/ldb.pdf . Acesso em: 12 de ago. de 2018.

**\_\_\_\_\_\_\_\_\_\_.** DECRETO Nº 5.154 - Regulamenta o § 2º do art. 36 e os arts. 39 a 41da Lei nº 9.394 , de 20 de dezembro de 1996, que estabelece as diretrizes e bases da educação nacional. **Diário Oficial [da] República Federativa do Brasil**, Brasília, DF, 26 Jul. 2004. Disponível em: http://www.presidencia.gov.br/ccivil 03/ Ato2004- 2006/2004/Decreto/D5154.htm. Acesso em 12 de ago. de 2018.

**\_\_\_\_\_\_\_\_\_\_.** DECRETO nº 5.622, de 19 de dezembro de 2005 - Regulamenta o art. 80 da Lei nº 9.394, de 20 de dezembro de 1996, que estabelece as diretrizes e bases da educação nacional. **Diário Oficial [da] República Federativa do Brasil**, Brasília, DF, 20 dez. 2005. Disponível em: http://www.presidencia.gov.br/ccivil 03/ Ato2004- 2006/2004/Decreto/D5154.htm. Acesso em 12 de ago. de 2018.

**\_\_\_\_\_\_\_\_\_\_.** LEI DO ESTÁGIO**,** Lei nº 11.788, de 25 de setembro de 2008. **Diário Oficial [da] República Federativa do Brasil**, Brasília, DF, 26 set. 2008. Disponível em: http://www.planalto.gov.br/ccivil 03/ Ato2007-2010/2008/Lei/L11788.htm . Acesso em 12 de ago. de 2018.

**\_\_\_\_\_\_\_\_\_\_. RESOLUÇÃO CNE 01/05** - Atualiza as Diretrizes Curriculares Nacionais para o Ensino Médio e para a Educação Profissional Técnica de nível médio às disposições do Decreto nº 5.154/2004, de 03 de fevereiro de 2005. Disponível em: http://portal.mec.gov.br/setec/arquivos/pdf\_legislacao/tecnico/legisla\_tecnico\_resol1\_3fev\_20\_ 05.d f . Acesso em 12 de ago. de 2018.

**\_\_\_\_\_\_\_\_\_\_. RESOLUÇÃO CNE/CEB 06/2012** - Diretrizes Curriculares Nacionais para a Educação Profissional de Nível Técnico, de 04 de setembro de 2012. Disponível em http://portal.mec.gov.br/setec/arquivos/pdf\_legislação. Acesso em 12 de ago. de 2018.

**\_\_\_\_\_\_\_\_\_\_. RESOLUÇÃO Nº 002/2015/Consup/Ifap,** de 12 de fevereiro de 2015, que aprova a regulamentação das normas e procedimentos referentes à criação, suspensão temporária e extinção dos cursos de nível médio e cursos superiores, presencial e a distâncias no âmbito do IFAP.

**\_\_\_\_\_\_\_\_\_\_. RESOLUÇÃO Nº 015/2014/Consup/Ifap ,** de 20 de maio de 2014, que aprova a regulamentação da educação Profissional técnica de Nível Médio na forma Subsequente no âmbito do Ifap.

**\_\_\_\_\_\_\_\_\_\_. RESOLUÇÃO Nº 058/2014/Consup/Ifap,** de 04 de dezembro de 2014, que aprova a regulamentação da realização de estágio através de projetos de pesquisa e/ou extensão dos cursos técnicos Integrados e Subsequentes.

CATÁLOGO NACIONAL DE CURSOS TÉCNICOS – Diretoria de Regulamentação e Supervisão da Educação Profissional e Tecnológica do Ministério da Educação. SETEC, 2014.

INSTITUTO BRASILEIRO DE GEOGRAFIA E ESTATÍSTICA – IBGE. O setor de

Tecnologia da Informação e Comunicação no Brasil. Disponível em: https://www.ibge.gov.br/home/estatistica/economia/stic/default.shtm. Acesso em 12 de ago. 2018.

MATTAR, João. **Guia de Educação a Distância**. São Paulo: Cengage Learning: Portal Educação, 2011.

## <span id="page-49-0"></span>**ANEXO I - MODELO DE DIPLOMA FRENTE E VERSO**

![](_page_50_Picture_0.jpeg)

REPÚBLICA FEDERATIVA DO BRASIL<br>MINISTÉRIO DA EDUCAÇÃO<br>INSTITUTO FEDERAL DE EDUCAÇÃO, CIÊNCIA E TECNOLOGIA DO AMAPÁ

![](_page_50_Picture_2.jpeg)

O Diretor Geral do Câmpus Macapá do Instituto Federal de Educação, Ciência e Tecnologia do Amapá, no uso de suas atribuições e considerando a conclusão do Curso Técnico de Nível Médio em XXXXXXXX , na forma XXXXXXX eixo tecnológico XXXXXXXXXXXXXXXXXX , em 27 de fevereiro de 2013, confere o título de Técnico em XXXXXXX a

#### João Teixeira da Silva

Nacionalidade brasileiro, naturalidade amapaense - AP, nascido em 5 de dezembro de 2013, RG 000000000 POLITEC-AP, CPF 000000000 e outorga-lhe o presente diploma, a fim de que possa gozar de todos os direitos e prerrogativas legais.

 $\begin{array}{c} \textit{Director } \textit{Geral - Câmpus } \textit{Macapá} \\ \textit{Portaria } n^\circ \textit{XXX} \end{array}$ 

Diplomado

 $\begin{array}{c} Reitor \\ Portaria \; n^{\circ} \; XXX \end{array}$ 

Macapá, 24 de junho de 2013

## **VERSO**

![](_page_50_Picture_41.jpeg)

Fonte–Coordenação de Registro-Escolar- IFAP

# <span id="page-51-0"></span>**ANEXO II - MODELO HISTÓRICO ESCOLAR**

![](_page_51_Picture_179.jpeg)

![](_page_52_Picture_91.jpeg)

Fonte–CoordenaçãodeRegistroEscolar –IFAP

LEGENDA: AP=APROVADO RN=REPROVADO POR NOTA RF=REPROVADO POR FALTA

RNF=REPROVADO POR NOTA E FALTA

CR=CREDITADO NOTA MÍNIMA PARA APROVAÇÃO EM CADA COMPONENTE CURRICULAR: 60,0 (SESSENTA)

NÚMERO DE MÓDULOS: 3 (TRÊS)

HORA/AULA: 60 min

ATIVIDADES COMPLEMENTARES

CARGA HORÁRIA MÍNIMA EXIGIDA:

CARGA HORÁRIA OBTIDA:

Laranjal do Jari, de de 20

**.**

**DIRETOR DE ENSINO PORTARIA Nº COORDENADOR DO REGISTRO ESCOLAR PROTARIA N**

# <span id="page-53-0"></span>**ANEXO III – FORMULÁRIO PARA AVERBAÇÃO DE CERTIFICADOS**

![](_page_53_Picture_118.jpeg)

Aluno

 $\mathcal{L}_\text{max}$  , where  $\mathcal{L}_\text{max}$  and  $\mathcal{L}_\text{max}$  and  $\mathcal{L}_\text{max}$ 

Coordenador de Curso

 $\mathcal{L}_\text{max}$ 

Recibo da Secretaria

 $\frac{1}{2}$   $\frac{1}{2}$   $\frac{1}{2}$ 

Recibo